# Email Conquistando el Inbox

# @janogarcia · janogarcia.com

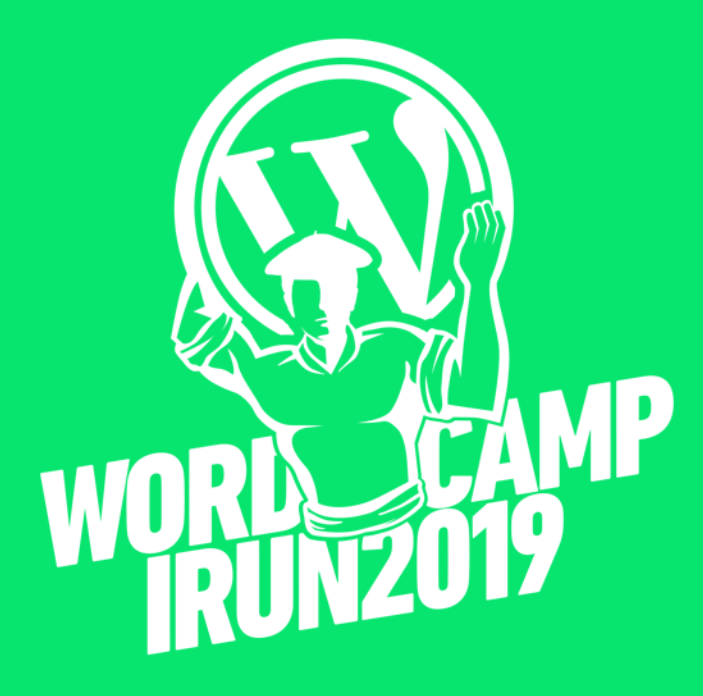

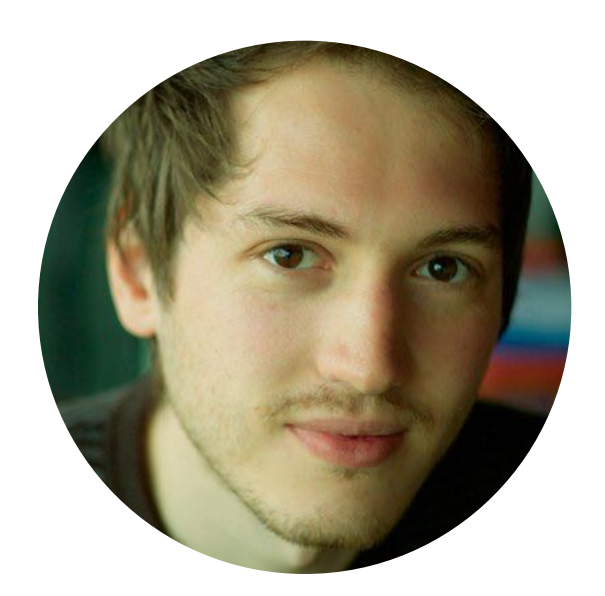

Alejandro García @janogarcia · janogarcia.com

# Ingeniero Técnico en Electrónica. 10+ años experiencia. Diseñador UX/UI — Desarrollador Front-end

Estudio. Freelance. 4 últimos años full-time en producto, Todoist y Twist.

## Remoto

Diseño e implementación front-end y back-end, de sitios y aplicaciones para clientes, agencias (grandes marcas Coca-Cola, Philips) y startups.

## WordPress y PHP

# 01 Contexto

# 01 Contexto Por qué email

# Importante

Photo by Iswanto Arif on Unsplash

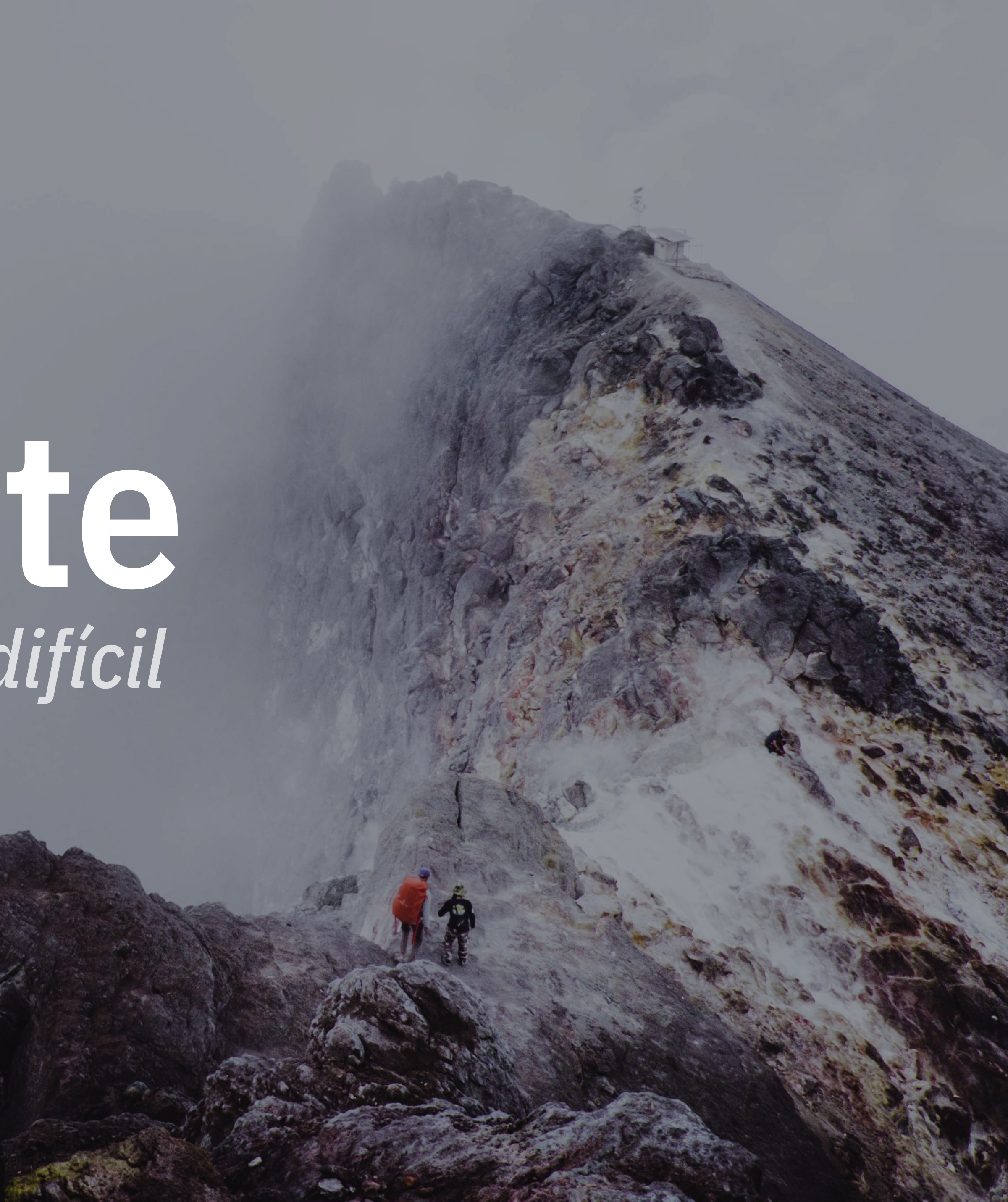

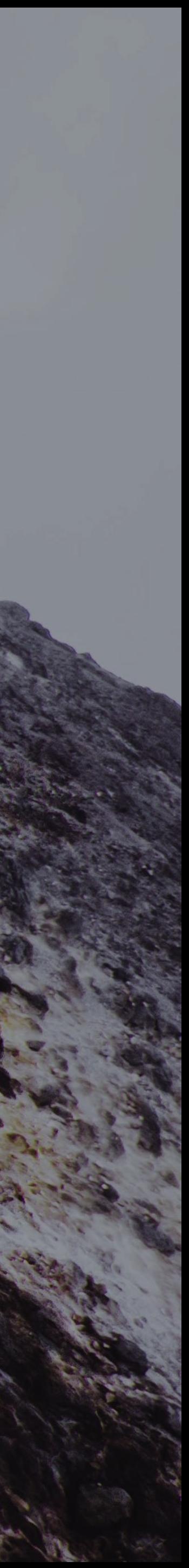

# — Campaign Monitor *"Email has the highest ROI of any marketing channel available"*

The Complete Email Marketing Guide for Beginners — Campaign Monitor

# — Casey Newton *"You don't have to fight an algorithm to reach your audience"*

The New Social Network That Isn't New at All — The New York Times

# Un importante punto de contacto e interacción con tu servicio Branding y UX

El canal de marketing con mayor retorno de inversión, superior a 42:1

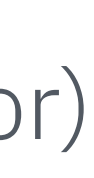

3x más cuentas que Facebook y Twitter juntos, 6x más probable conseguir click en enlace que en Twitter… en la plataforma en red más antigua.

- Marketing y ROI
- Ubicuidad y resiliencia

The ROI of Email Marketing (Litmus) — The Complete Email Marketing Guide for Beginners (Campaign Monitor)

# 01 Contexto Objetivo

# **Diseño Desarrollo**

# Fuera de alcance: estrategia, marketing, analítica, optimización, legal, back-end, ESPs/deliverability…

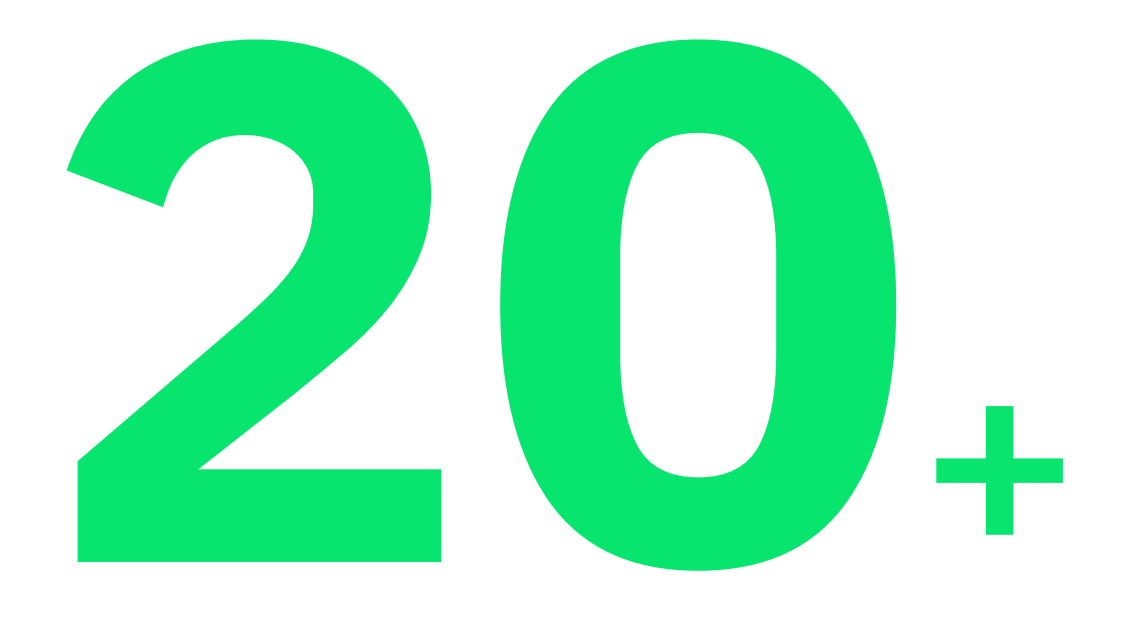

millones de envíos/mes transaccionales mil suscriptores en newsletter WordPress

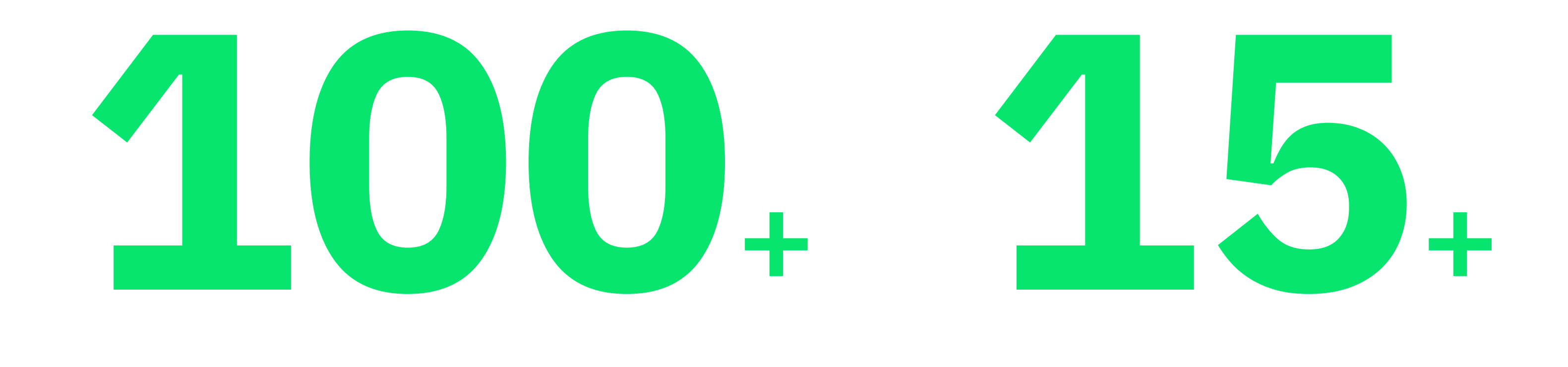

# idiomas, incluído RTL y CJK

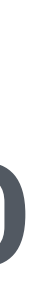

Envíos combinados de email para los productos Todoist y Twist (2018)

# 02 Diseño

# Principios 02 Diseño

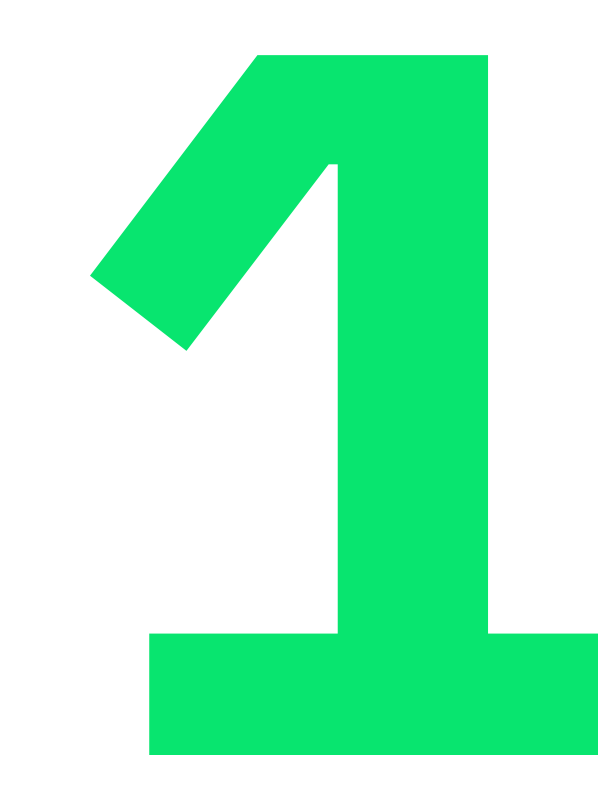

# "Email attention spans are shortabout 11 seconds"

Top Email Design Trends for 2019 - Litmus

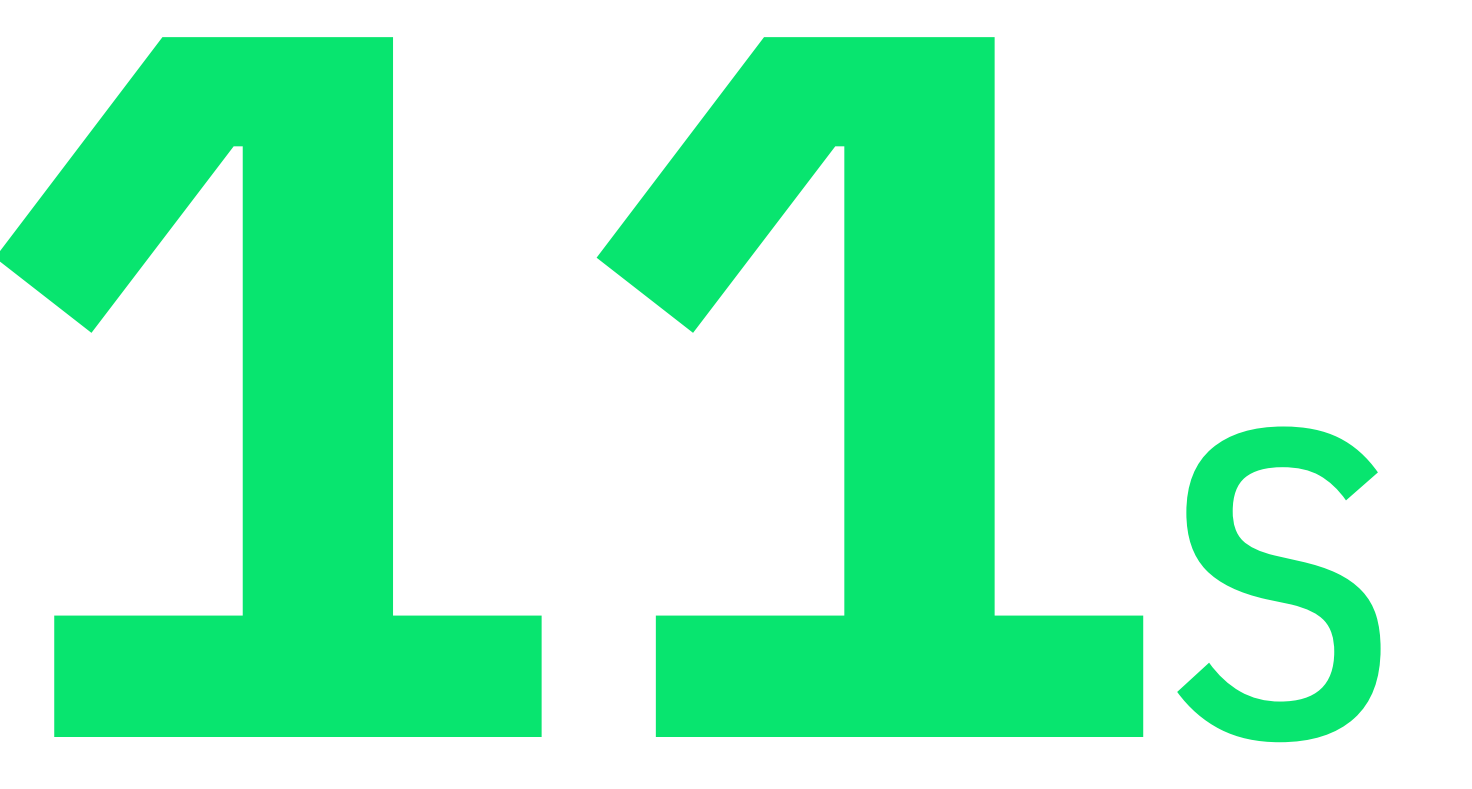

# **Simplificar**

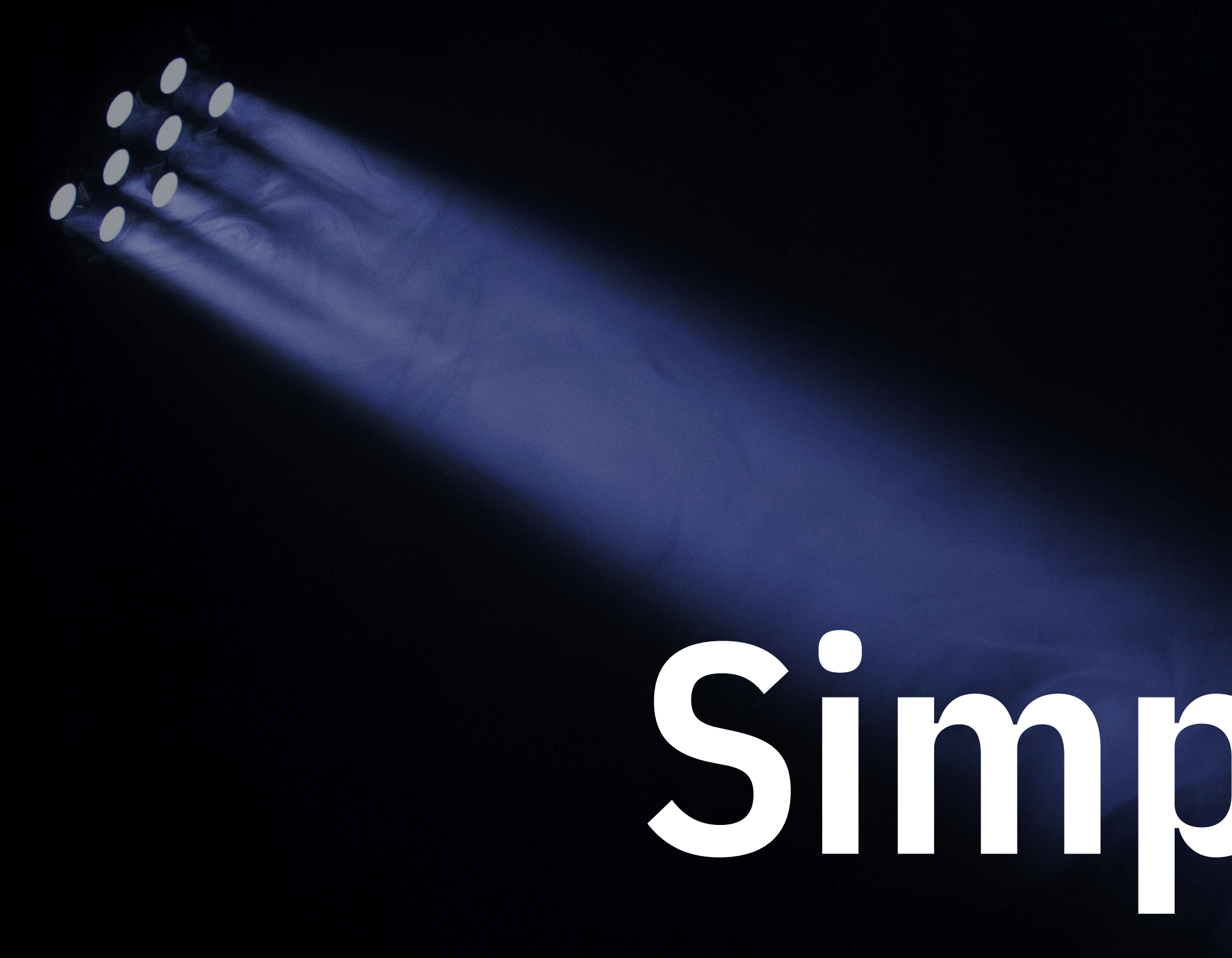

Photo by Paul Green on Unsplash

"Keep it light, keep it concise"

# Simplicidad

"Meet a person where they are"

## Contexto

"Help a person do something"

## Objetivo

Designing with constraint: Twitter's approach to email — Twitter

## Rediseño notificación email de Tweet favorito — Twitter (2015)

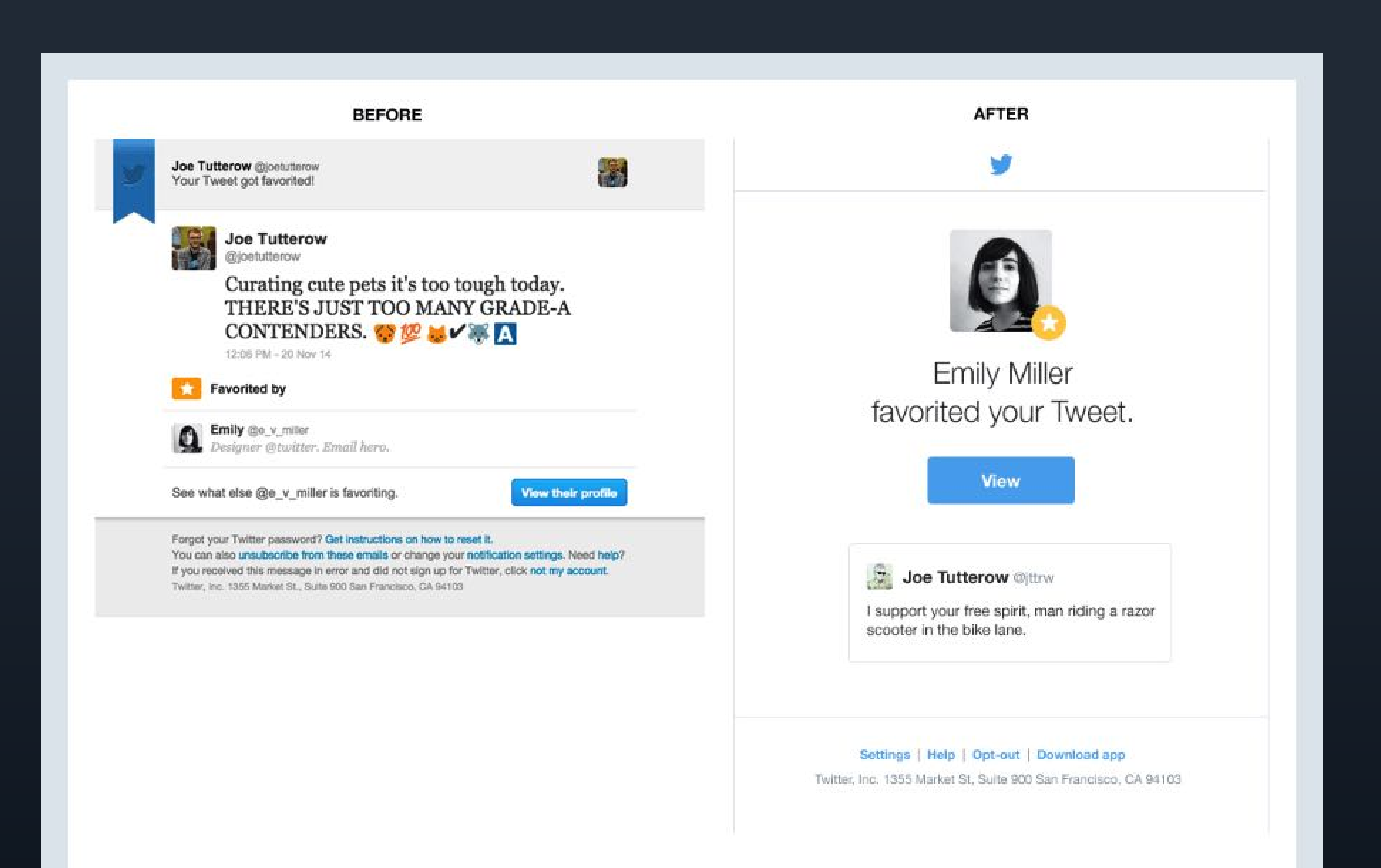

# mailchimp.com **• Email Design Guide**

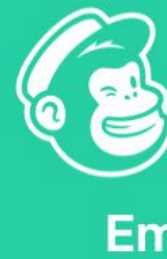

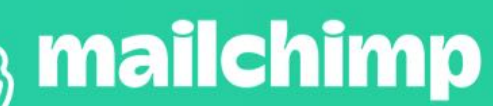

**Email Design Guide** 

The Email Design Guide is filled with tips and advice to help you convey your message in style. Learn how to better use images, fonts, calls to action and more.

## Influencia del objetivo

## Transaccional (notificar y actuar) Automatizado (crecer y recurrir) Promocional (persuadir y convertir)

Yieldify

lenzes, but A/B testing is an essential part of understanding

Inside you'll find:

he key challenges, and how to overcome then<br>Ideas on what to test with real-life examples

Tips on the pitfalls to look out for and avoid

Read the guide

Follow us for more insights

 $0 0 0$ 

commerce

Naming something is hard. Domainr makes it easier.<br>We built Domainr to help you name your next product<br>or side project. Instancity check results, find domains<br>where you alloit it snow existed, and register the domain<br>where

The Weekr is a very simple one-page tool to jot down

all the things you want to do on a weekly or daily<br>all the things you want to do on a weekly or daily<br>basis. Check them off your list as you get them done<br>and use the stats page to find out how successful<br>you are at sticki

Helium is made for people who want to watch a<br>futurial video or a sports live stream while acciding<br>window heaving to constantly bring that browser<br>window back into the foreground. With Helium, you<br>can create a permenently

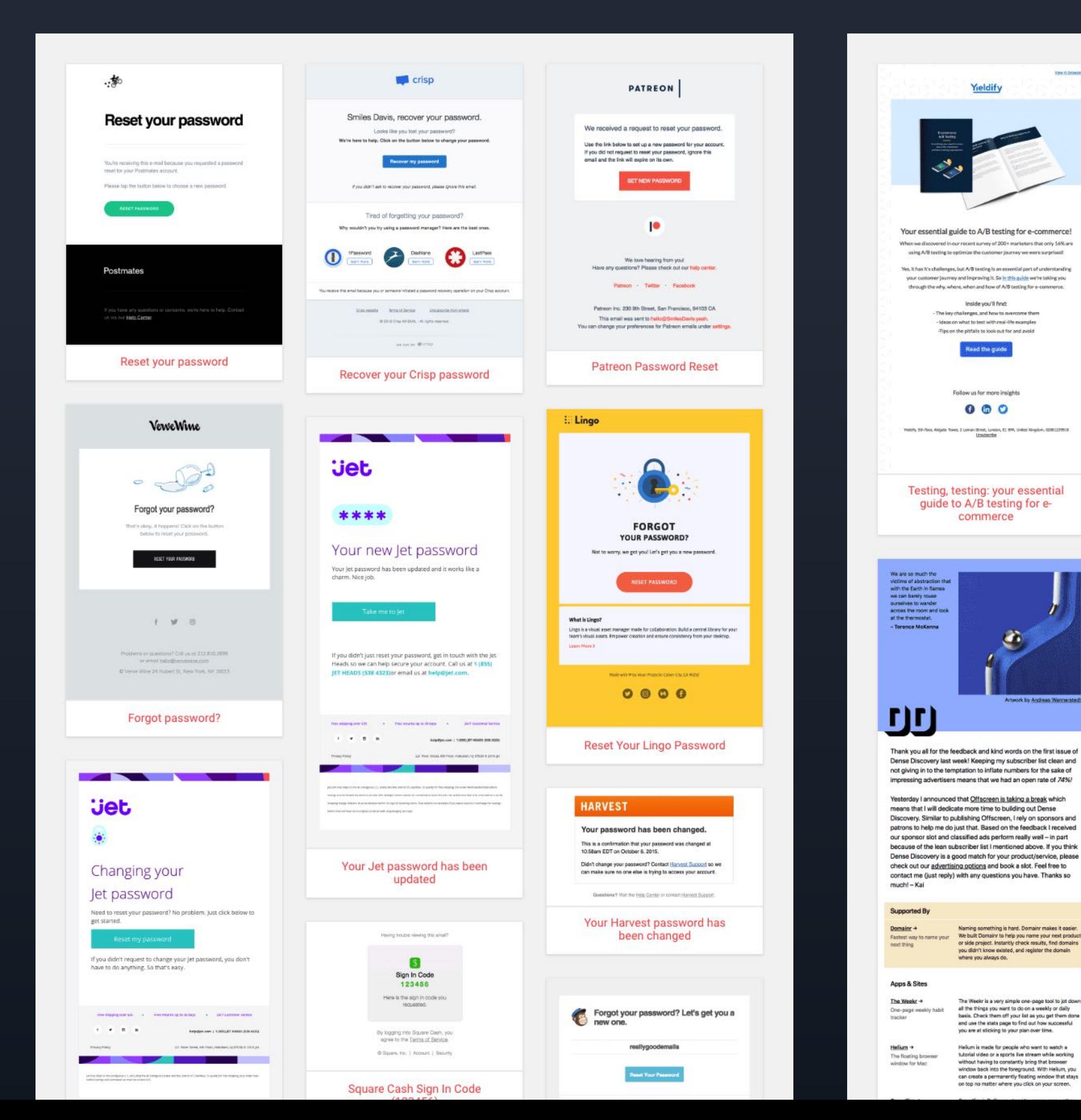

BOD

Take a look

il Davip Vins 2018

bluewolf

Salesforce?

Inside, you'll find:

business impact<br>
+ Why two clouds are better than one

bluewolf

**Is Back** 

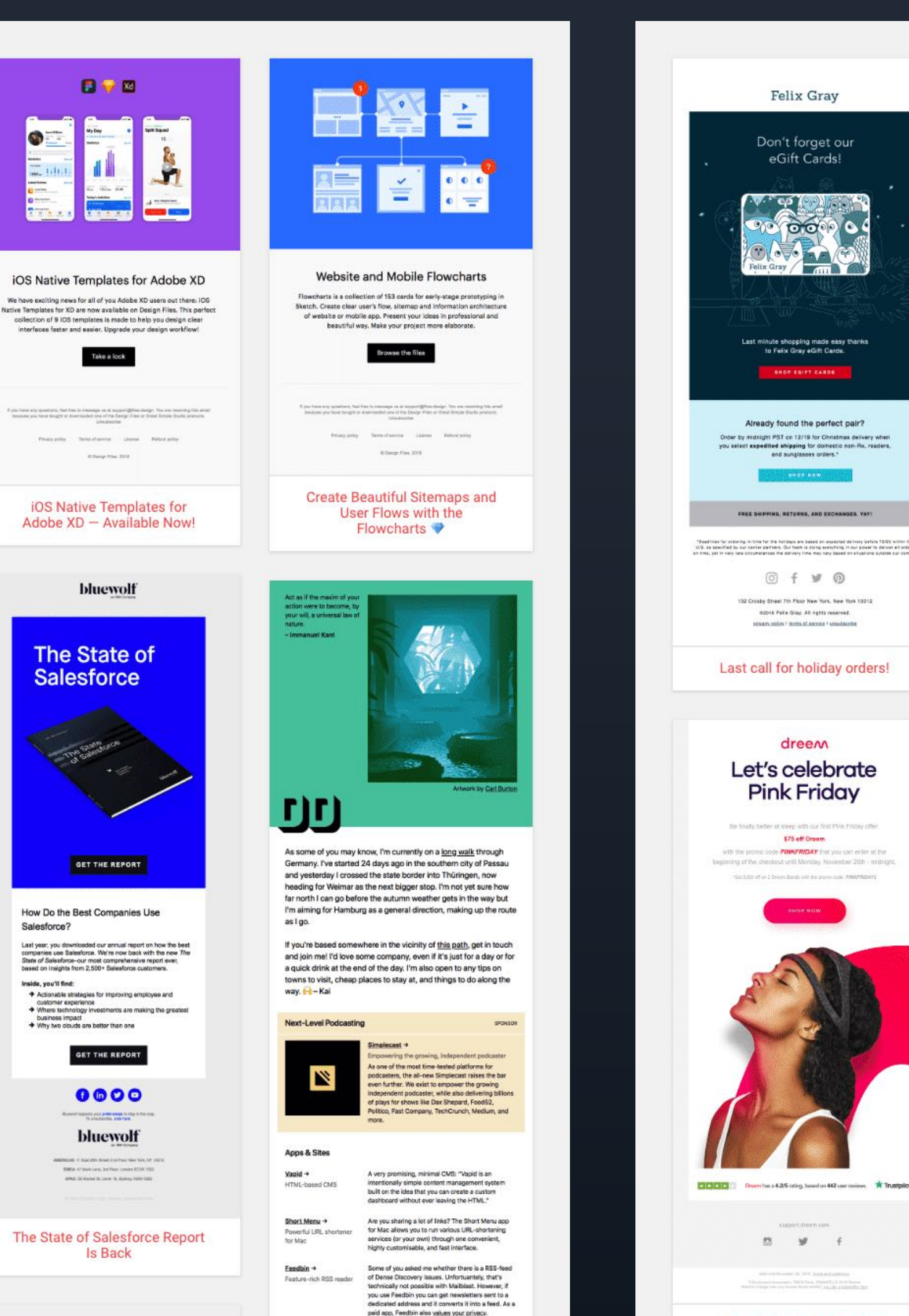

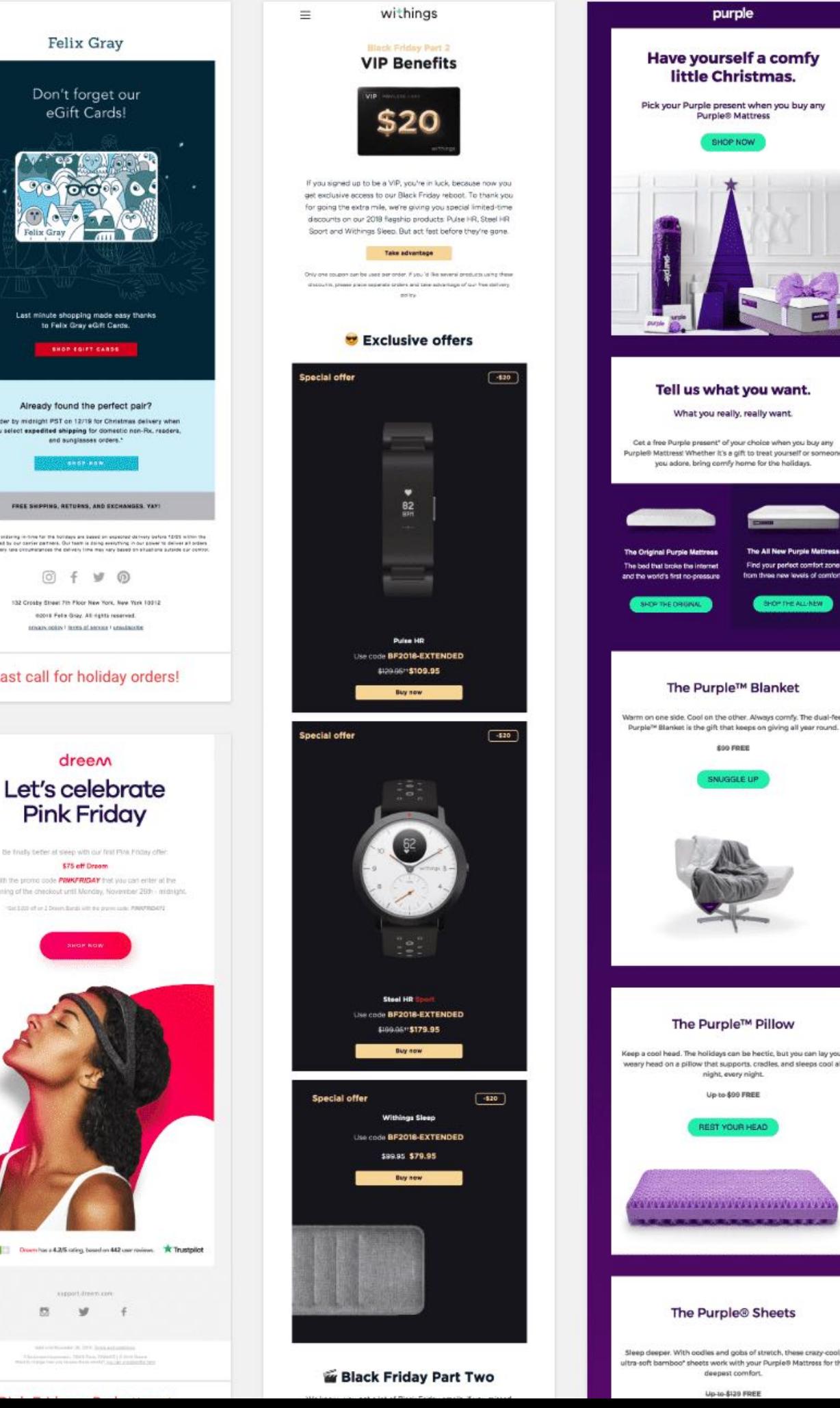

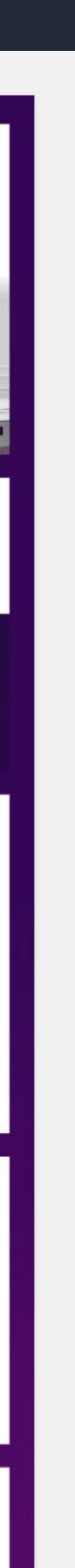

## Influencia del estilo — Promocional con tono personal

### Texto plano

### Hi Amir,

When I started working on Todoist in 2007, I never could have imagined what it would turn into... To date, the app has helped nearly 15 million people complete almost 900 million tasks, and the team behind it has grown from just me in my college dorm room to 60 people from 27 different countries.

Like any evolving company, though, we experienced growing pains that caused us to stop and reflect on our values. To keep scaling Todoist with people scattered across the globe, we needed a calmer way to communicate. A tool that would give everyone an equal opportunity to contribute regardless of time zone. Asynchronous rather than real-time.

This sparked our mission to build Twist, a new communication app that helps teams keep their conversations organized and accessible, whether they collaborate across the hall or across the world.

We've been humbled and motivated to see Twist resonate  $-77,000+$  people have signed up since we launched in June of 2017.

As an early supporter of Todoist, I'd like to personally invite you to use this link to receive a \$100 credit when you sign up for Twist: https://twistapp.com/invited? couponp=95UBM3AM1CKQXPT4&utm\_medium=email&utm\_source=sendgrid&utm\_campaign=twist\_s torm&utm\_content=distractions\_2&utm\_term=2018\_03

I hope you join us on this journey towards more mindful teamwork #

All the best,

Amir Salihefendic CEO & Founder of Doist

 $-1$ 

Unsubscribe from future emails:

https://local.todoist.com/secureRedirect?

path=%2Funsubscribe%3Fm type%3D3&token=eyJhbGciOiJIUzI1NiIsInR5cCweraweVCJ9.eyJleH sad4rweY5NzAxMTksImp0aSI6InppZ01Zb2NNIiwidWlkIjozNjcwLCJjc3JmIjoxfQ.xcwsdfsdfmUnQT Xrx4-xxKJwOliZTnL7EuRcZa-

A#utm\_source=unsubscribe&utm\_medium=email&utm\_campaign=distractions\_2

## Mensaje personal (HTML)

### Hi Amir.

We know it can be hard to stick to a productivity system - personal to-do lists are just one piece of life's productivity puzzle. Being organized can only take you so far if the people you work with aren't organized too.

That's why we've spent the last few years developing Twist, a new team communication tool that helps people have more structured discussions at work.

Twist organizes all of your team's discussions by topic into one easy-to-use, searchable platform - no more time wasted hunting down information buried in email inboxes or across group chats.

### $\rightarrow$  Here's how it works

sign up for Twist.

Join us on this journey towards more organized teamwork

All the best.

### **The Doist team**

From the team across 10 time zones at Doist  $\heartsuit$ Take Todoist anywhere - Download the apps

Unsubscribe

## Mensaje diseñado (HTML)

As an early supporter of Todoist, please use this link to receive a \$100 credit when you

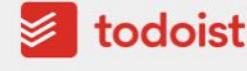

Hi Amir.

Personal to-do lists are just one piece of life's productivity puzzle. Being organized can only take you so far if the people you work with aren't organized too.

That's why we've spent the last 2 years building Twist, a new team communication app with features like:

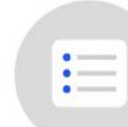

### **Threaded conversations**

Twist's threads help your team's conversations stay on-topic, incontext and organized in one place. (And they're searchable, forever).

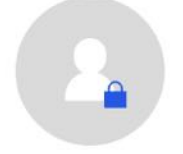

### **Guest access**

Loop clients and contractors into your Twist workspace by inviting them to a specific channel dedicated to the project that they're working on.

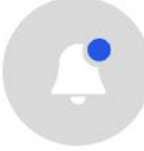

### **Snooze notifications & Time Off**

Twist makes it easy for people to log out and focus on work (or enjoy time off) without feeling like they'll miss anything important.

As an early supporter of Todoist, please use this link to receive a \$100 credit when you sign up for Twist.

Join us on this journey towards more organized teamwork

All the best **The Doist team** 

> From the team across 10 time zones at Doist  $\heartsuit$ Take Todoist anywhere - Download the apps

> > Unsubscribe

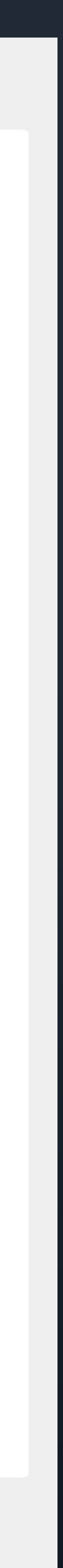

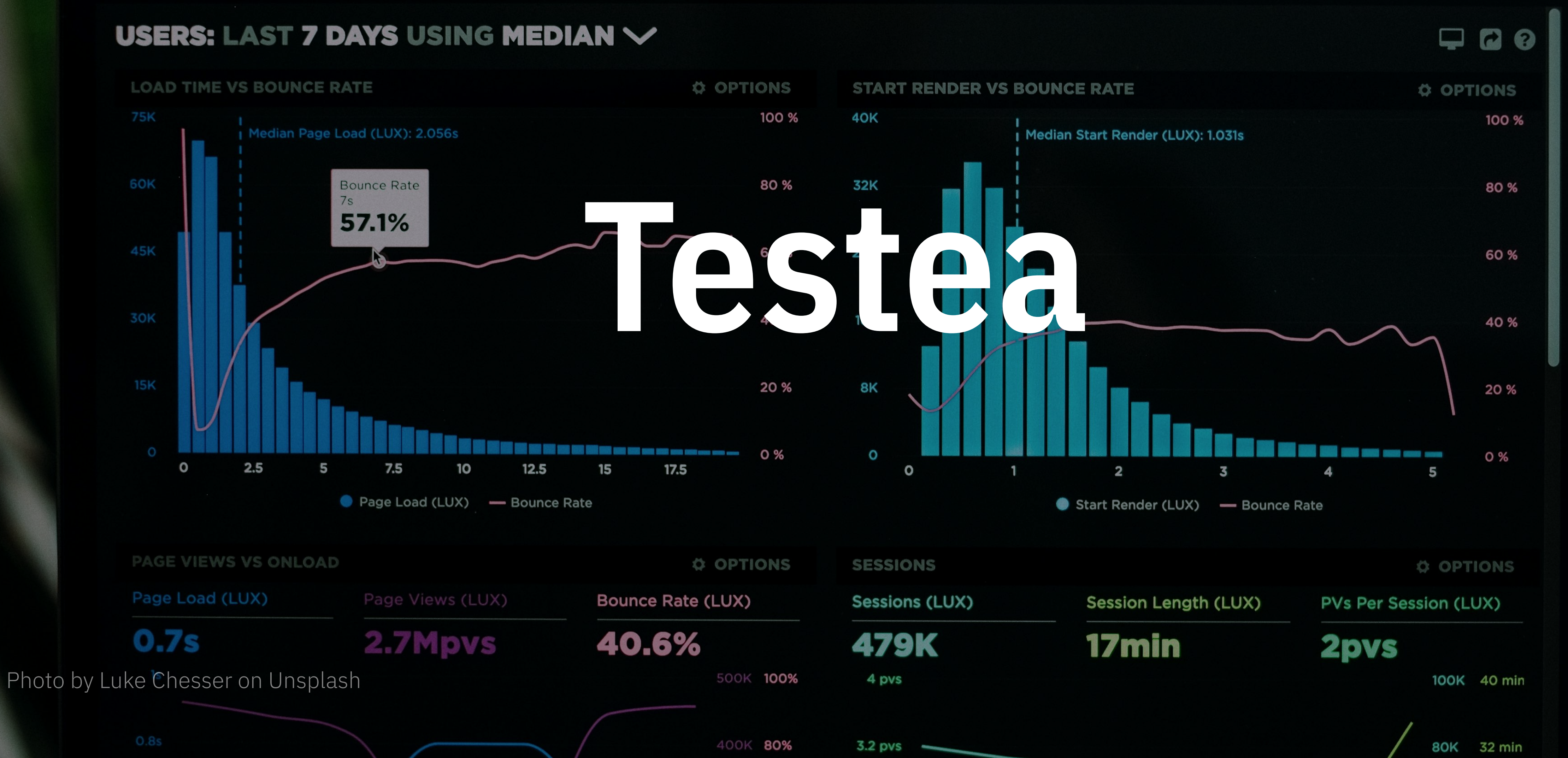

# Sistemas 02 Diseño

# *"capacidad de un sistema de crecer en magnitud"*

# **Escalabilidad**

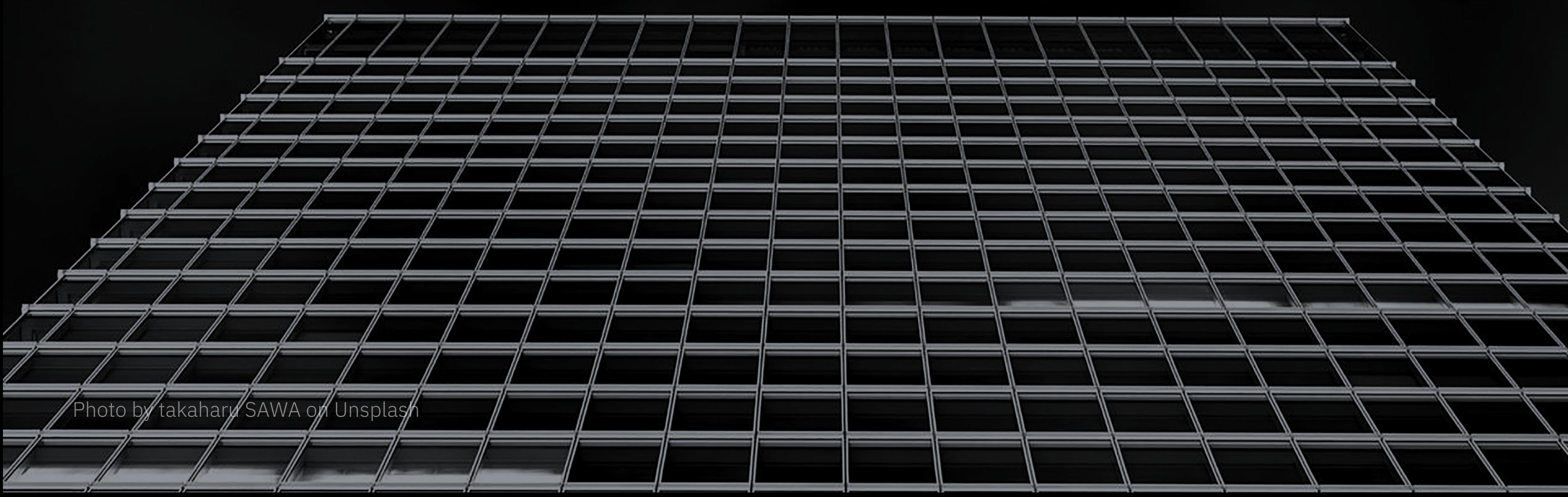

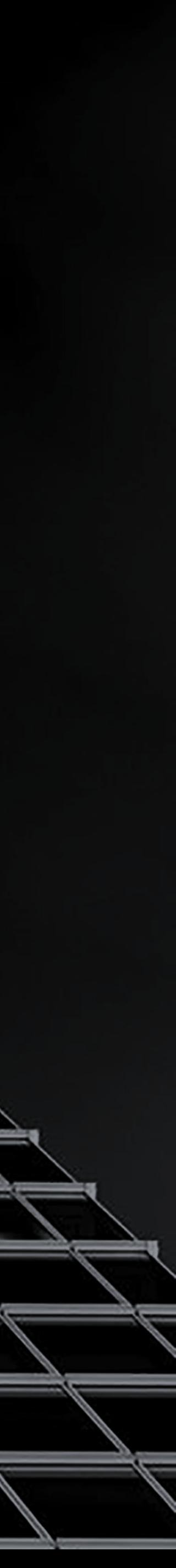

# **Entropía** *"medida del orden de un sistema"*

Photo by Yung Chang on Unsplash

利

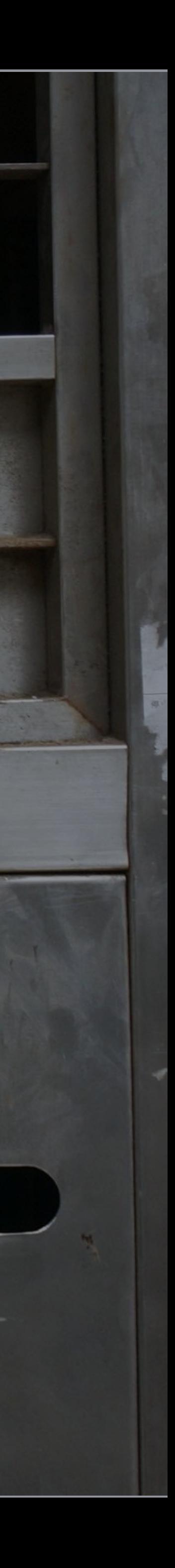

 $2\,\mathrm{A}$ 

## tedgoas.com **o** Design Systems for Email: Bringing Order to the Chaos

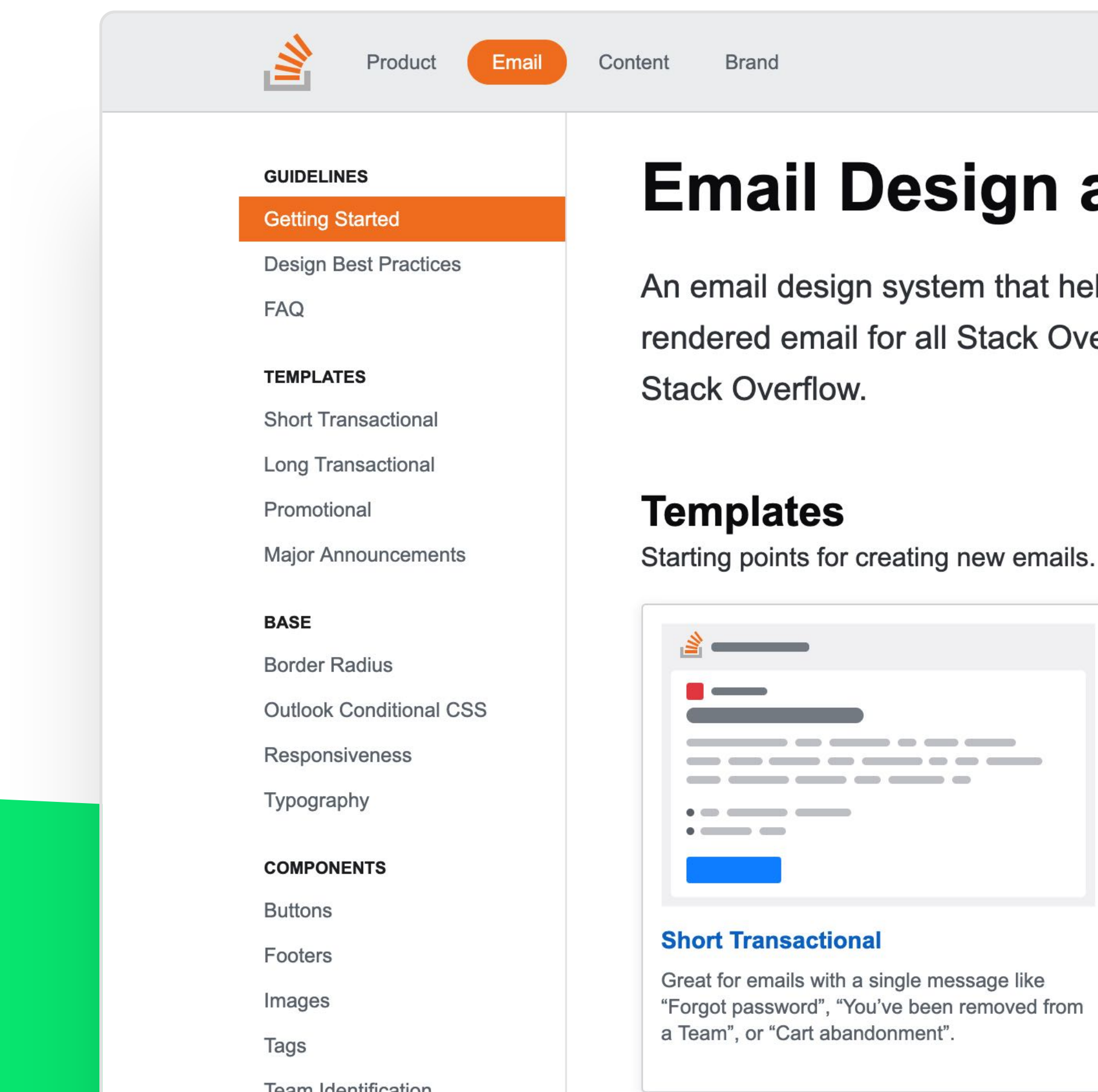

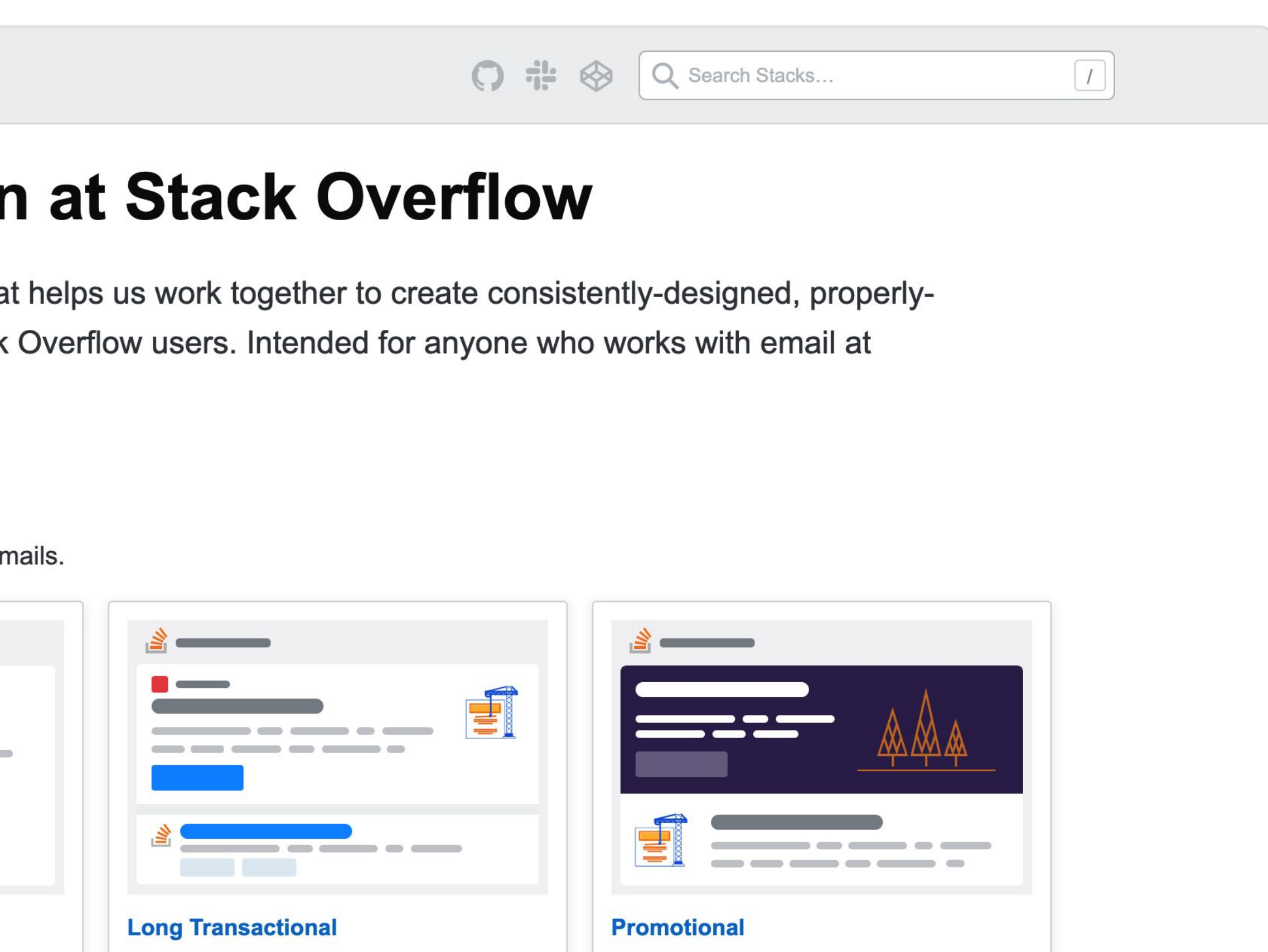

Major announcements worthy of grabbing attention or celebrating like "Announcing Teams", "Welcome to Talent", or "You've asked your first question".

For complex emails that could contain multiple

messages like "Your answer was accepted",

"New Interests", or "Tag digest".

stackoverflow.design

# Email Design at Stack Overflow

htmlemail.io — fuente Sketch/Figma gratis, plantillas HTML premium

## HTML Email

tabler.io — plantillas HTML premium

## Tabler Email

Ejemplos de sistema de diseño

# Inspiración 02 Diseño

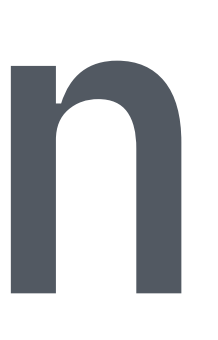

## **• Really Good Emails**

## reallygoodemails.com

### **Really Good Emails**

Type & hit enter to search

### **EMAIL CATEGORIES**

Select Category

### NEW UNSPAM

Blog

Podcast

Newsletter

**Submit New Email** 

Feedback Friday

Resources

About

## SendGrid

SendGrid provides a quick and simple solution for email marketing professionals, all within a trusted delivery infrastructure.

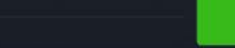

Easy-to-use,

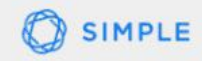

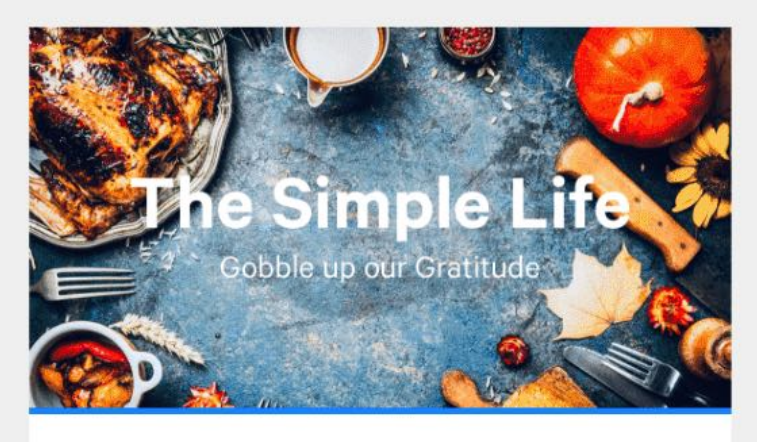

### **Hey Smiles Davis,**

We've got a lot to be thankful for at Simple. We have you. Amazing customers who care about their financial future, and aren't shy to tell us what they need. I personally feel so fortunate to work with a fantastic set of people, to build something that has impacted so many of your lives. - Peter, wishbone winner and Simple employee

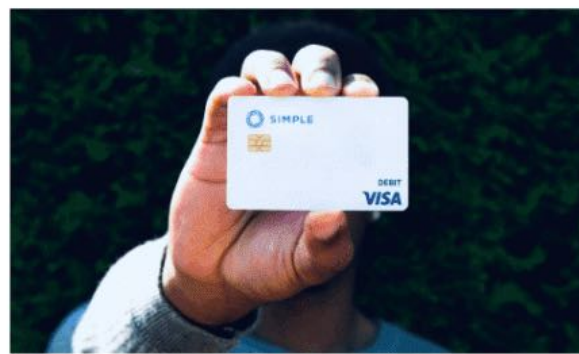

**Spend on Simple Event Starts Black Fridav** We're lucky to have such rad customers. To extend our gratitude, we'll pay for a random purchase for 15 lucky winners. That's right! Spend on your Simple Visa® debit card November 23 - 28 and be entered to have your purchase covered. 1 transaction = 1 entry (max of 25 per day).

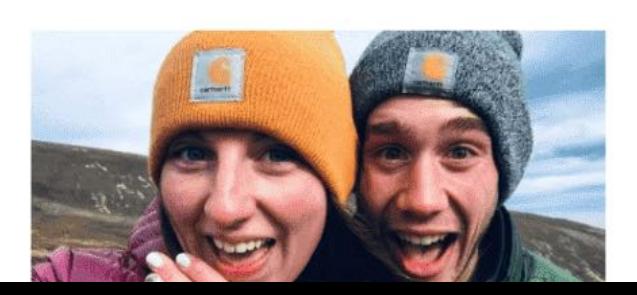

### dreem Let's celebrate **Pink Friday**

Be finally better at sleep with our first Pink Friday offer:

### \$75 off Dreem

with the promo code **PINKFRIDAY** that you can enter at the beginning of the checkout until Monday, November 26th - midnight.

\*Get \$200 off on 2 Dreem Bands with the promo code: PINKFRIDAY2

**SHOP NOW** 

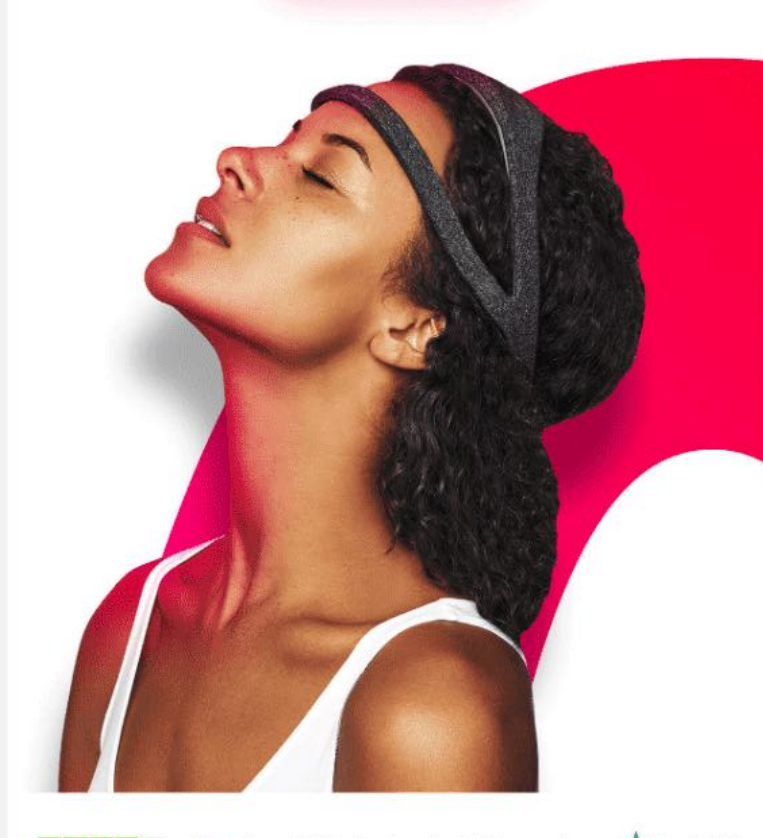

XXXII Dreem has a 4.2/5 rating, based on 442 user reviews. XTrustpilot

 $\circ$ 

support.dreem.com

 $\mathcal{F}$ 

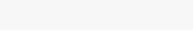

 $+$ 

### The party ends today Our Black Friday celebration and the biggest sale of the year are almost over. And we've saved the best for last! Get our best apps with ridiculous up to  $60\%$  discounts and believe us - it's the best way to invest in your 2019 self. **PDF Expert for Mac** 'App of the Year 2017' by Apple is the essential PDF editor for you as a professional. Loved by 200.000 people. Get my deal **Ultimate productivity bundle** Our absolute bestseller made of 4 apps and loved by millions will help you become much better at planning and working with PDFs.

Readde

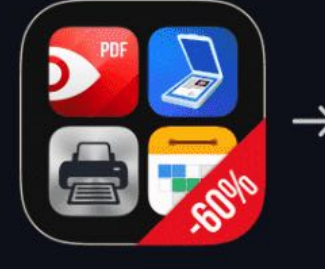

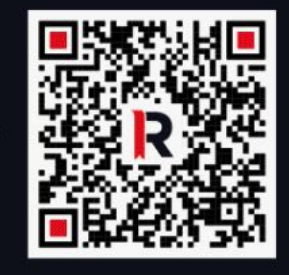

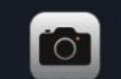

Point your phone's camera at the QR code and tap View in the App Store.

Happy shopping! Your Readdle Team

# 03 Desarrollo

# 02 Desarrollo Retos

porder: 1px solid transparement webkit-porder-image: Timear-gradiana **Exploration Conder-image: Linear Web** center; 

Photo by Maik Jonietz on Unsplash

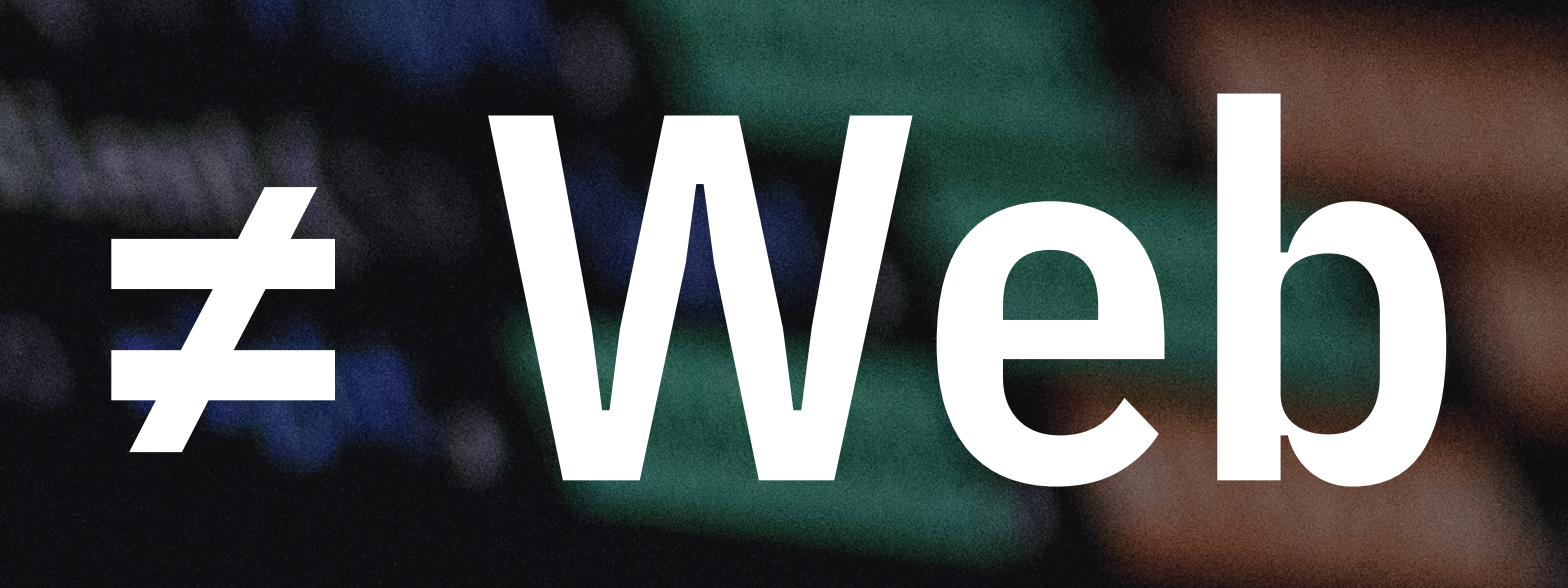

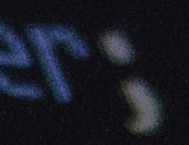

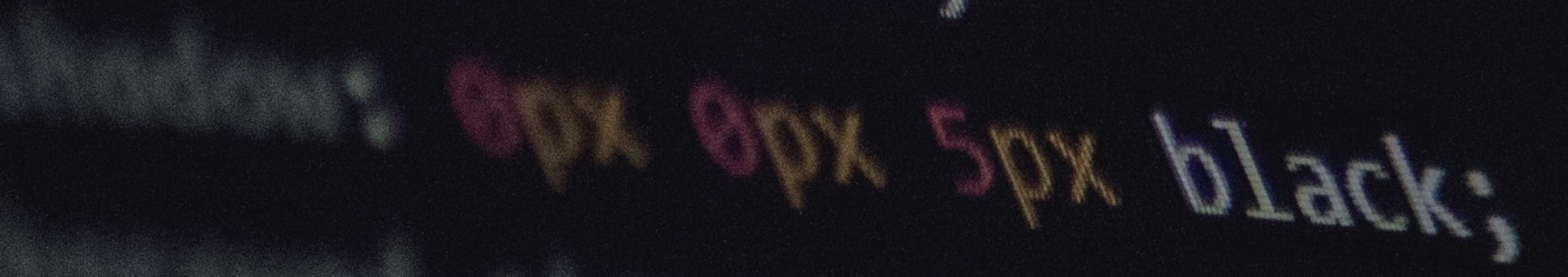

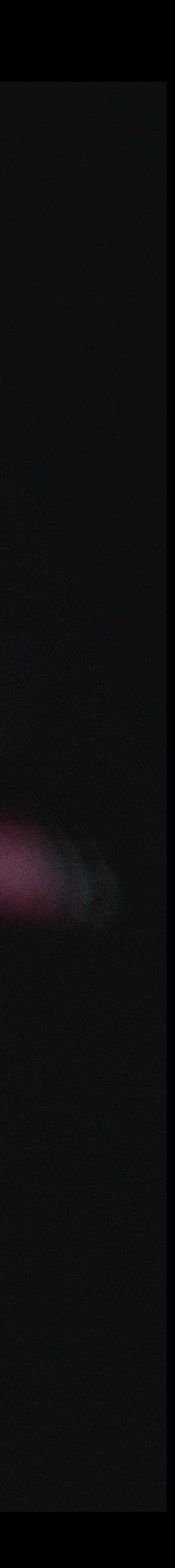

# "*Every email that marketers send has approximately 15.000 potential renderings*"

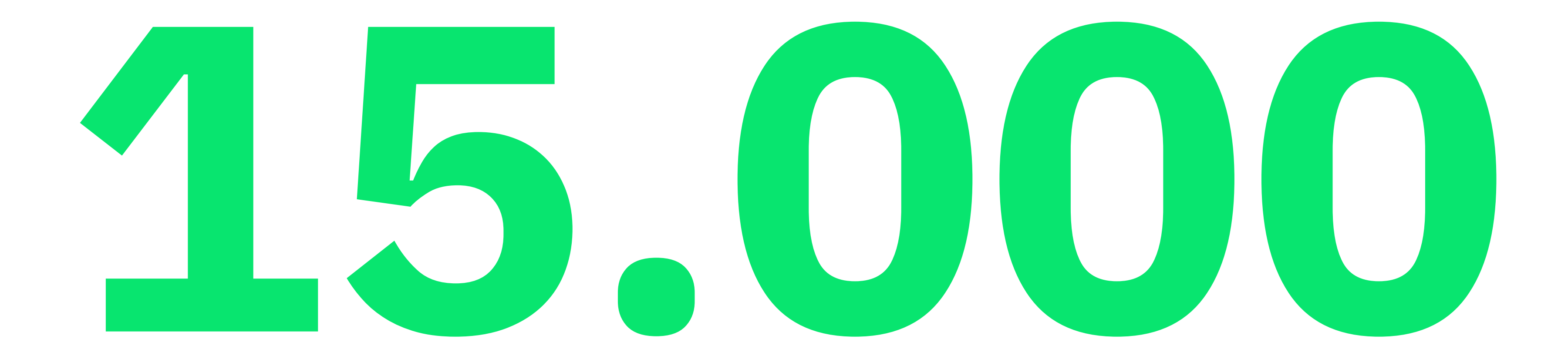

Why is email rendering so complex? — Litmus

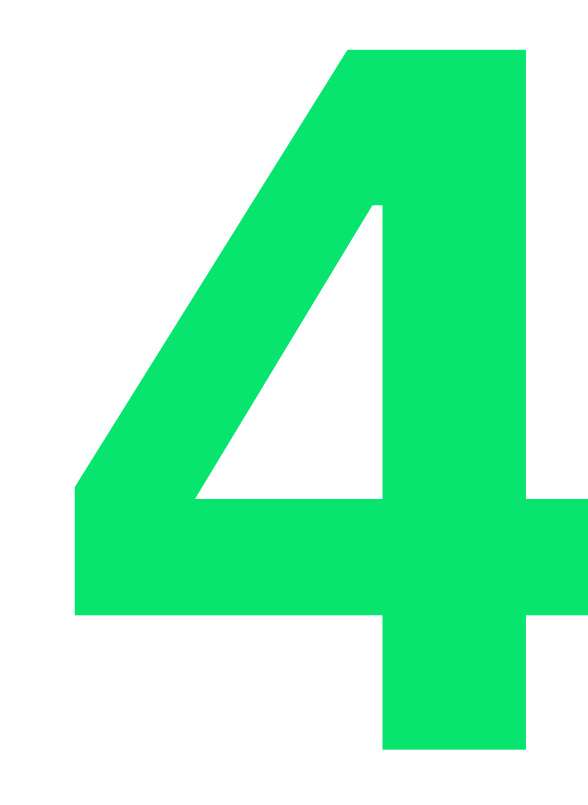

# "of all emails were opened on mobile devices"

State of Email 2019 Report - Litmus

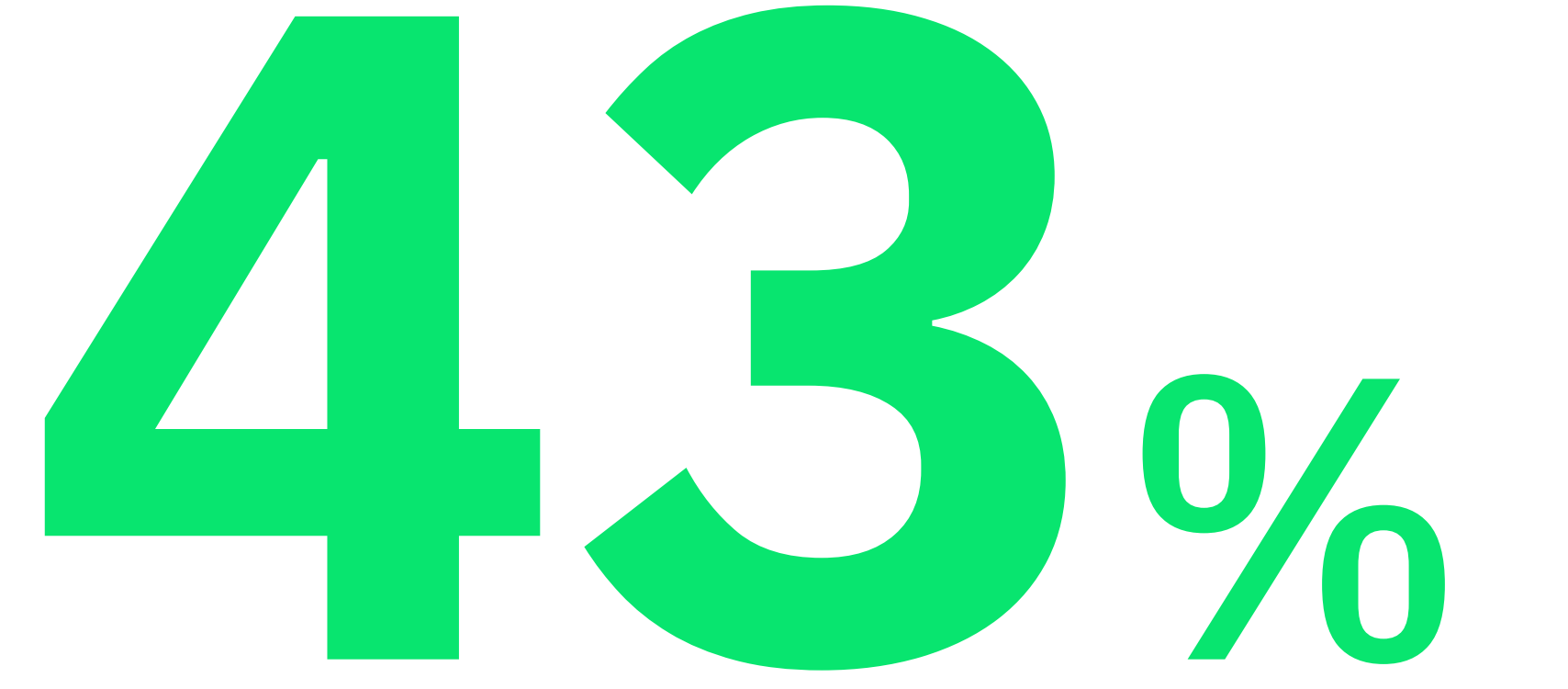

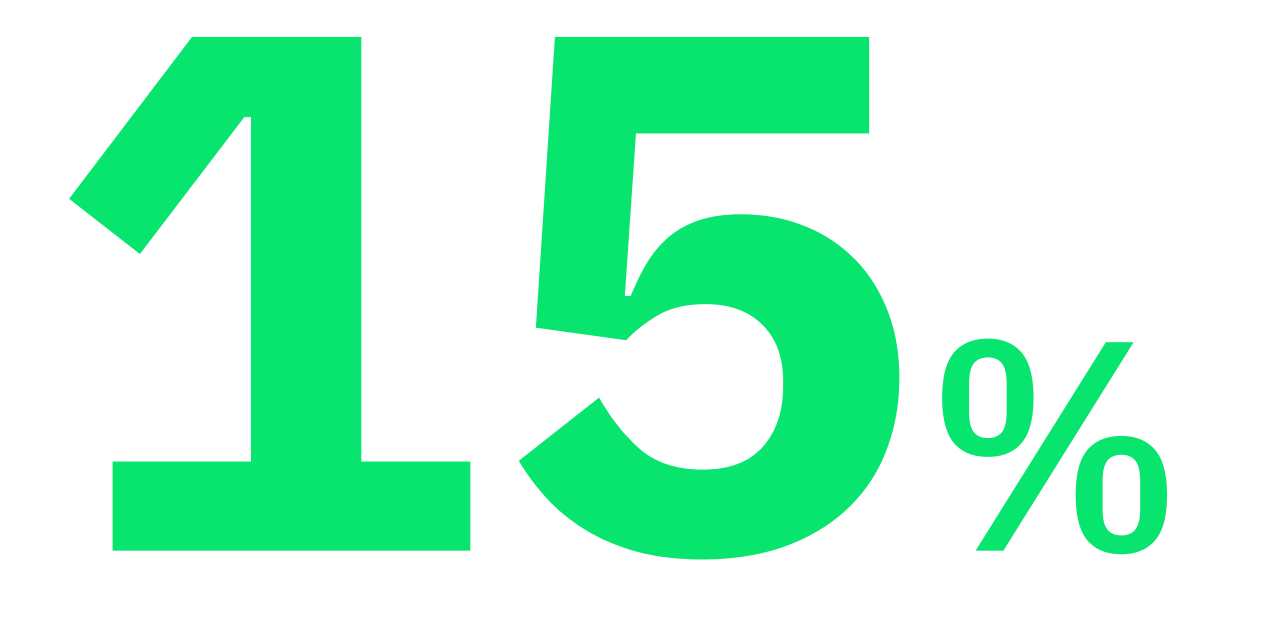

## clicks únicos clicks en primer enlace borrados si no están optimizados

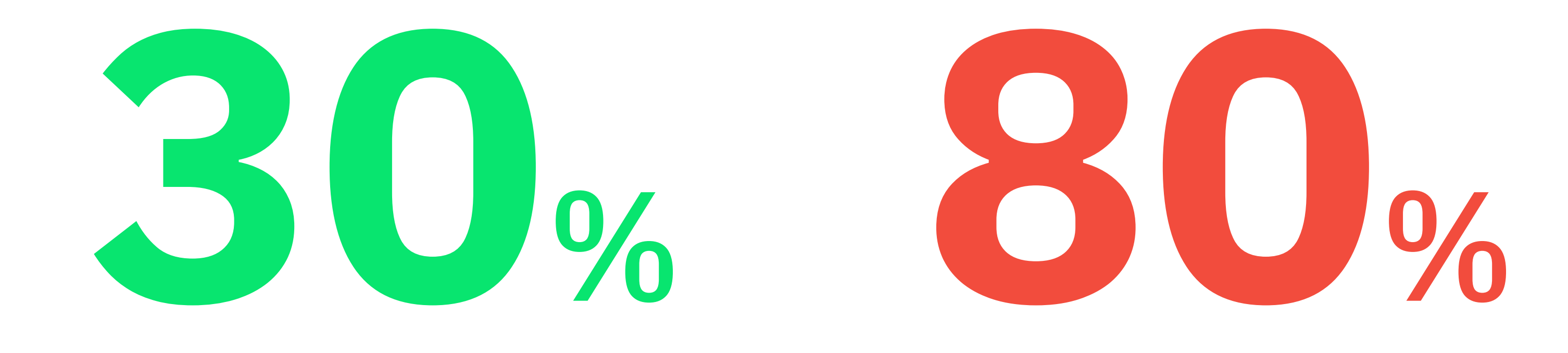

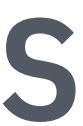

Responsive Email 101 Webinar — Litmus (2015)

## **• Email Client Market Share**

## emailclientmarketshare.com

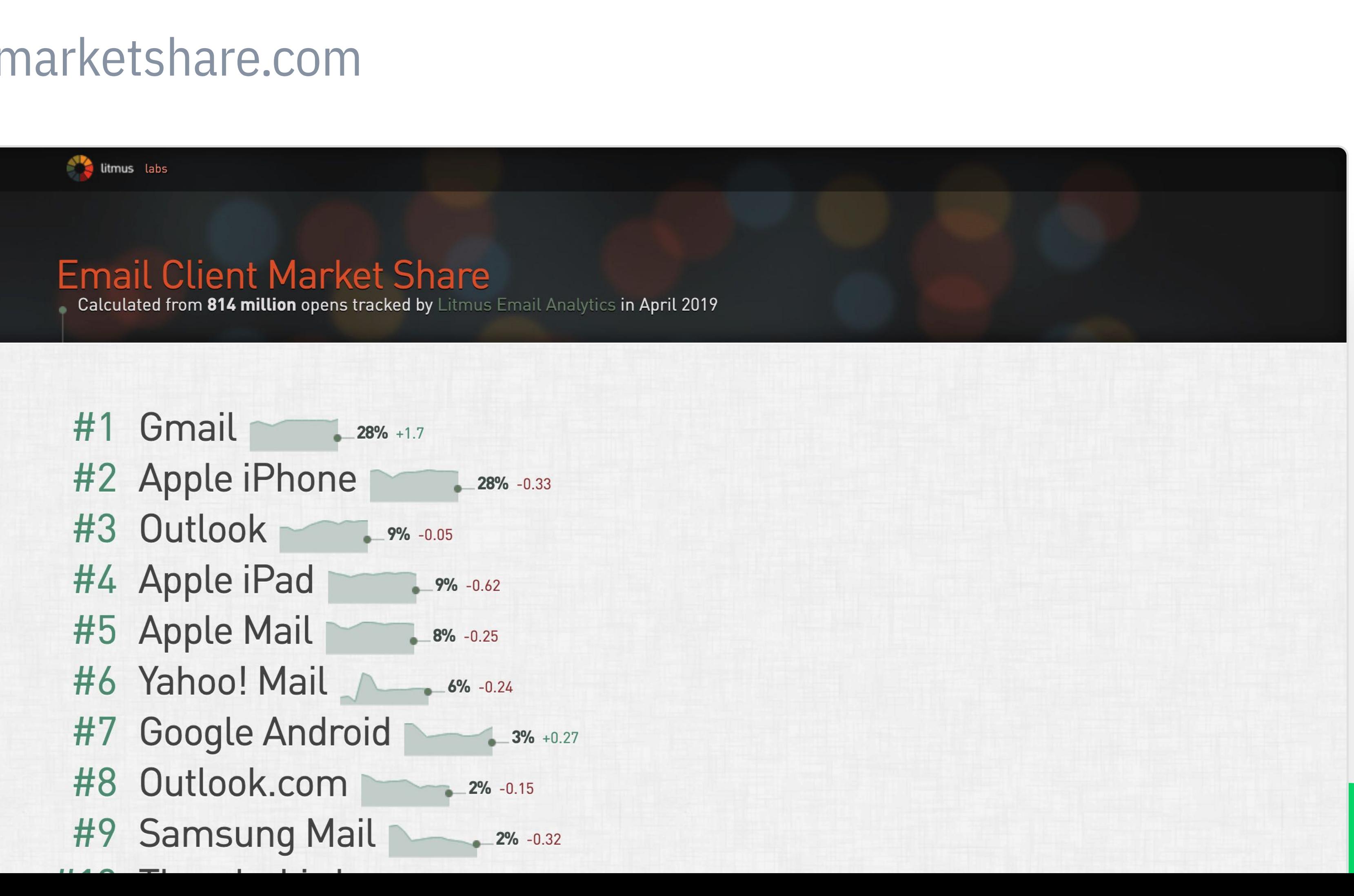

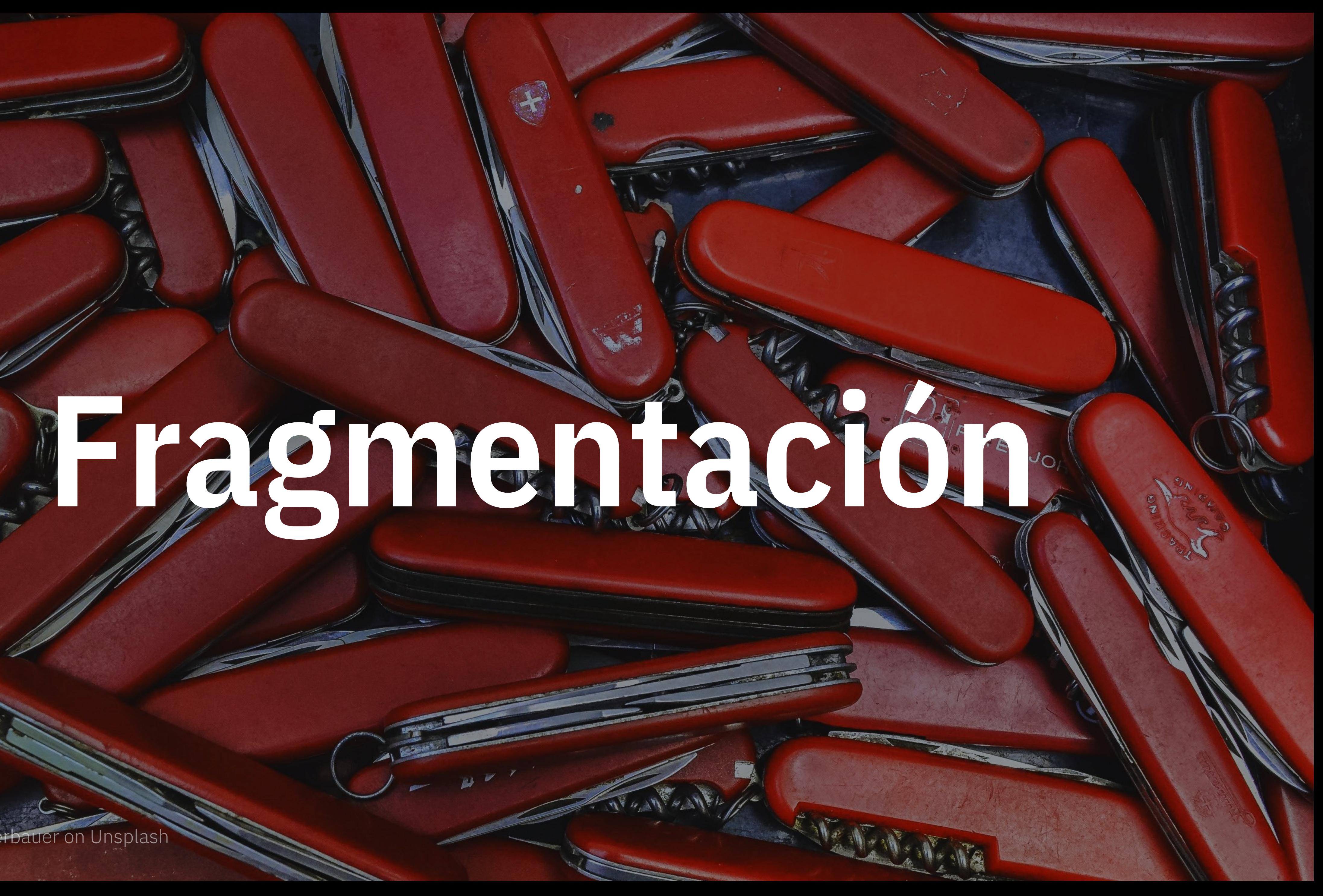

Photo by Paul Felberbauer on Unsplash

Múltiples dispositivos y clientes

## Renderizado

Diferentes ramas de diseño sin conexión

## Diseño

Ausencia de una base de código común

## Código

## Fragmentación

# **Consolidación**

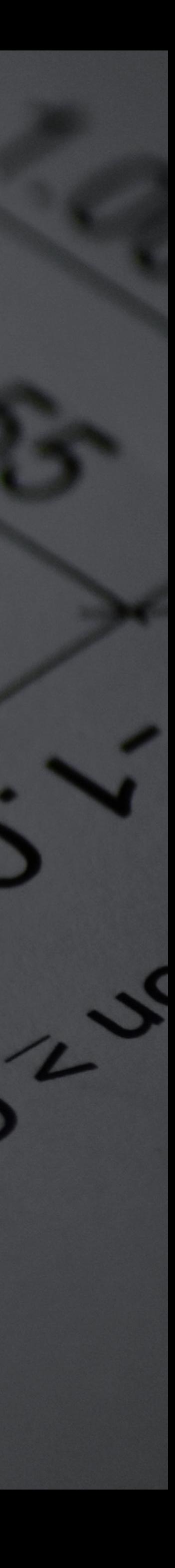

Photo by Sven Mieke on Unsplash

Sólo permitir patrones HTML/CSS responsive altamente testeados

## Renderizado

Normalización de componentes y layouts, en base a patrones permitidos

## Diseño

Base de código común, para un comportamiento consistente y predecible

# Código

## Consolidación

# Modularidad 02 Desarrollo

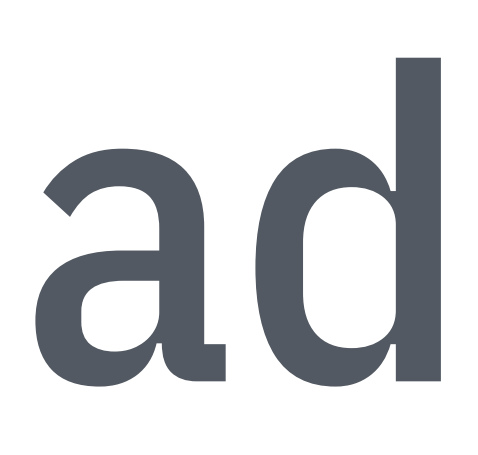

# Identificación y testeo de patrones HTML/CSS. Mínimos posibles. Whitelist de patrones

Encapsulación de patrones para simplificar su interfaz. Mínimos estilos.

- Librería de componentes base
- Creación de temas, añadiendo estilos a los componentes base. Temas y composiciones

Creación de componentes complejos, combinando componentes base.

Consolidación del código

## Jerarquía de componentes de Bento Email - Usados por Todoist y Twist

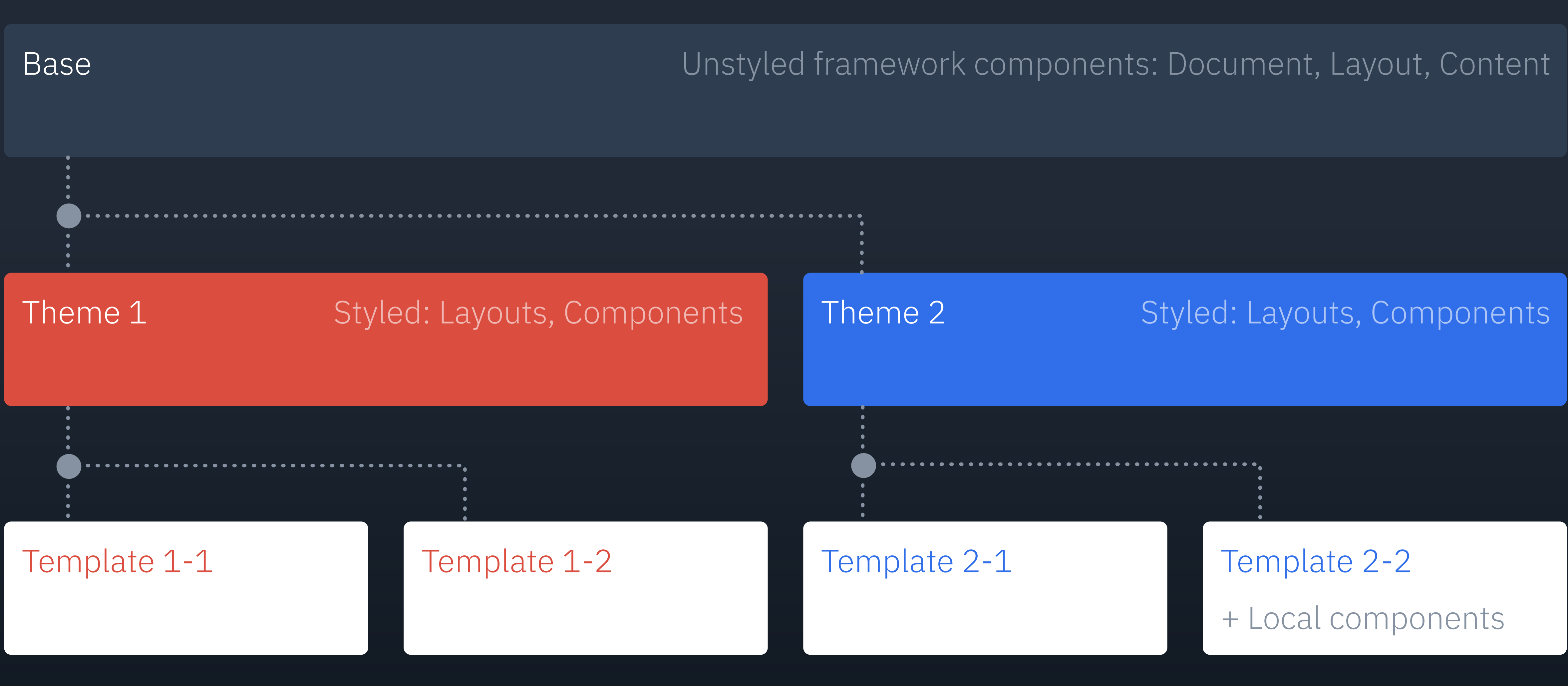

## <document\_html> <document\_head> <document\_body> Document Layout Content

<preheade

<wrapper>

<grid\_row>

 $\leq$ grid\_col

<content>

<spacer>

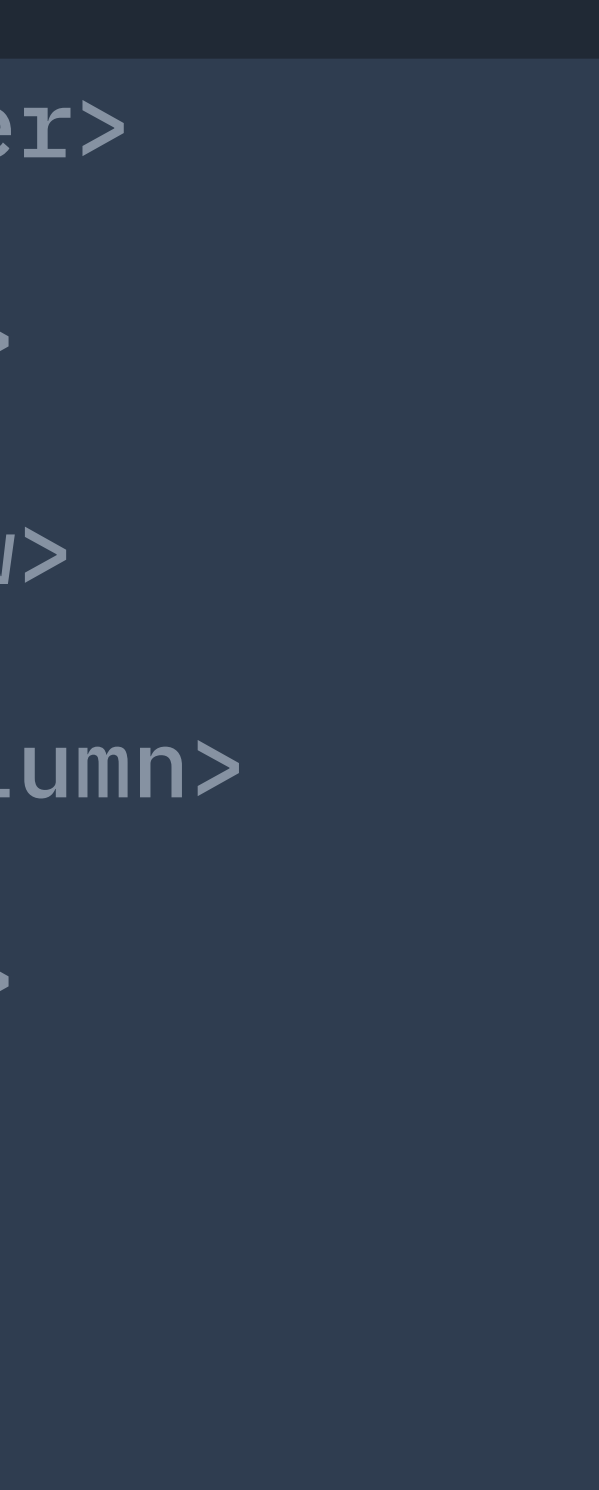

**…<h6>** <p> <list>, <list\_item> <table>, <tr>, <td> <img> <img\_bg>, <img\_grid> <button>  $\langle a \rangle$ ,  $\langle b \rangle$ ,  $\langle i \rangle$ ,  $\langle s \rangle$ ,  $\langle q \rangle$ 

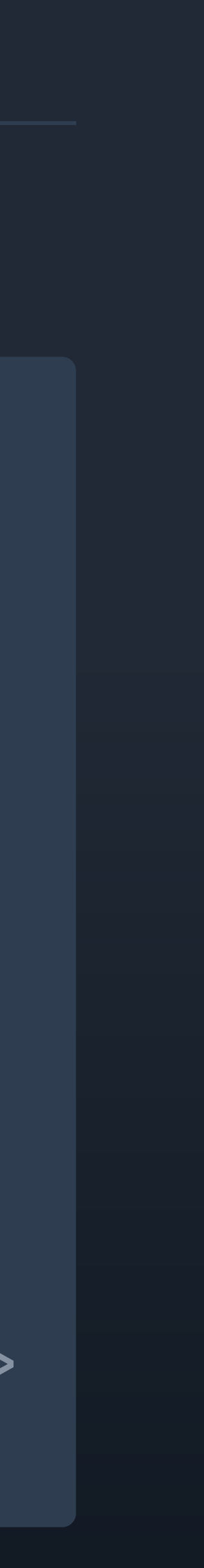

## Ejemplo de componente — Spacer

```
<def name="spacer(border='0', margin='0', css_class='')">
   <div class="${ css_class }" style=
0; margin: ${ margin }; overflow: hidden;"
>​</div>
\lt/def>
```

```
<def name="card_separator()">
    \leb: spacer margin="8px 0 0 0 "/>
\lt/def>
```
<%tw:card\_separator/>

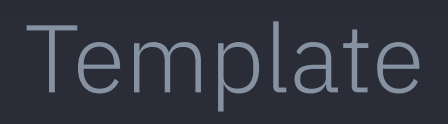

## Theme

## Base

"border-top: \${ border }; font-size: 1px; mso-line-height-rule: exactly; line-height: 1px; max-height:

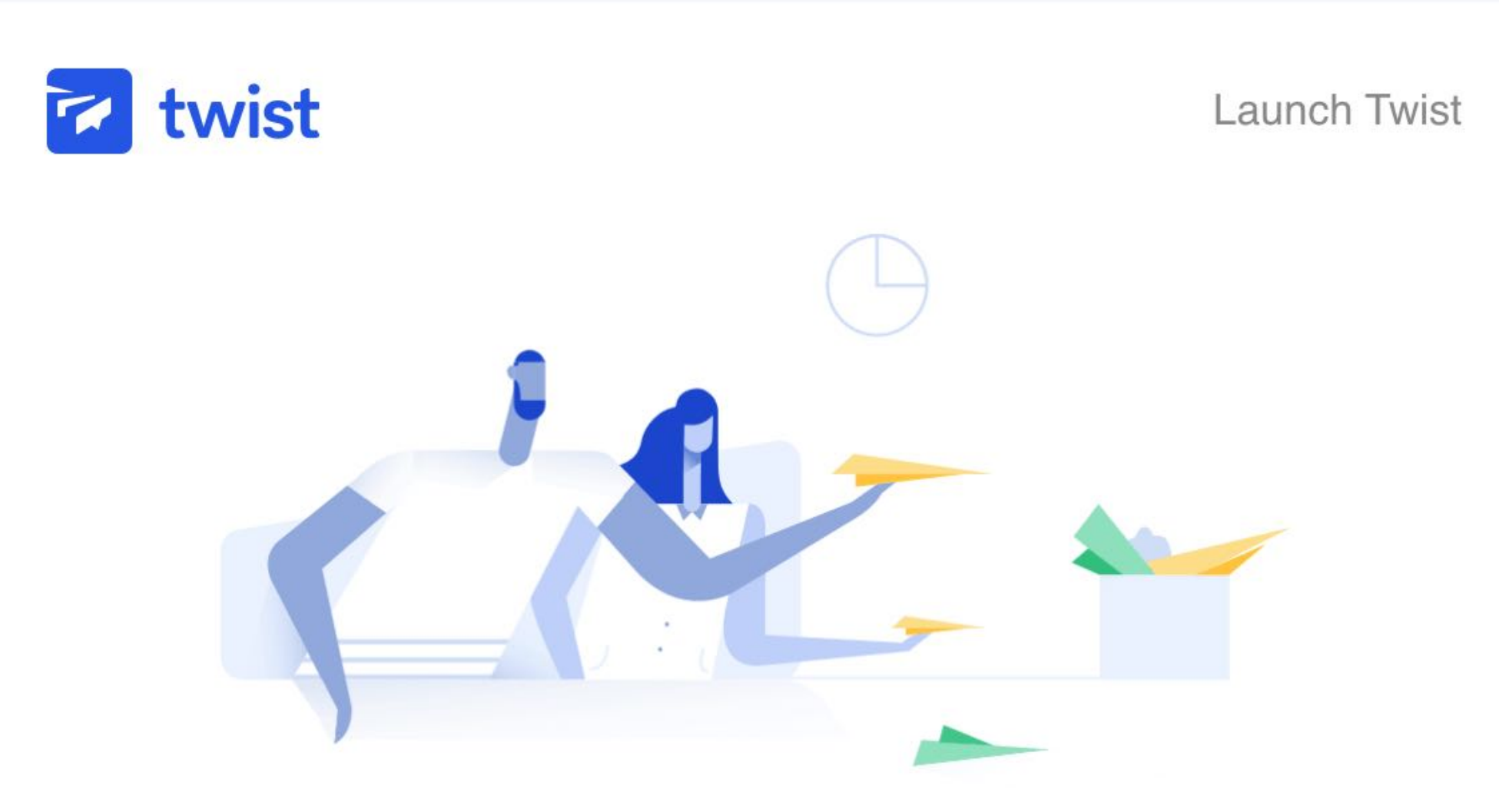

### **Take back the workday**

According to the Harvard Business Review, knowledge workers spend as much as 80% of the workday just communicating  $-$  in meetings, on calls, via email and group chat.

Changing the way you collaborate is hard. But imagine what you could accomplish if you gave your team the tools to focus on doing their best work instead of constantly responding to emails and group chats.

If you're not sure if Twist is a good fit for your team - or if you need help convincing your coworkers to get onboard - here's a short article to help you make the right decision:

How Twist can help your team  $\rightarrow$ 

Changing the way you collaborate is hard. But imagine what you could accomplish if you gave your team the tools to focus on doing their best work instead of constantly responding to emails and group chats.

If you're not sure if Twist is a good fit for your team - or if you need help convincing your coworkers to get onboard - here's a short article to help you make the right decision:

### How Twist can help your team  $\rightarrow$

Ready to start now? Invite your team

Our best, The Twist team

"Now that we're using Twist we spend less time digging through overflowing inboxes and searching through outdated chat conversations."

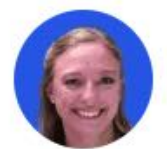

-Ellen Luccock

Director of Client Relations, The Management Coach

What Twist users have to say...

See all quotes  $\rightarrow$ 

Stay in touch with your team from anywhere Download the apps

Blog | Twitter | Help Center

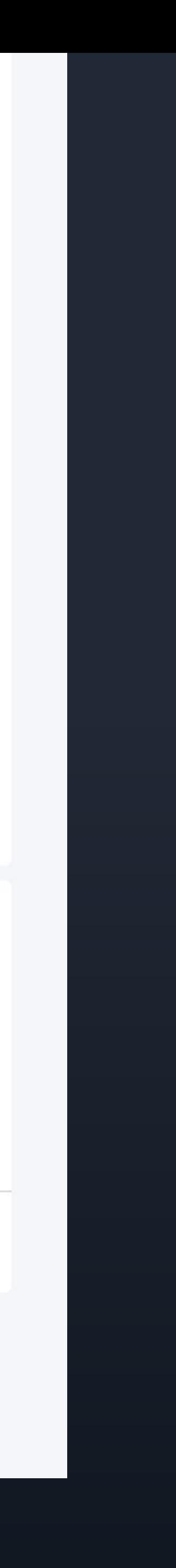

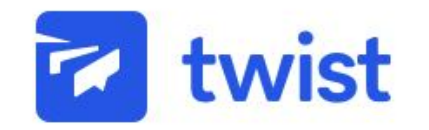

Launch Twist

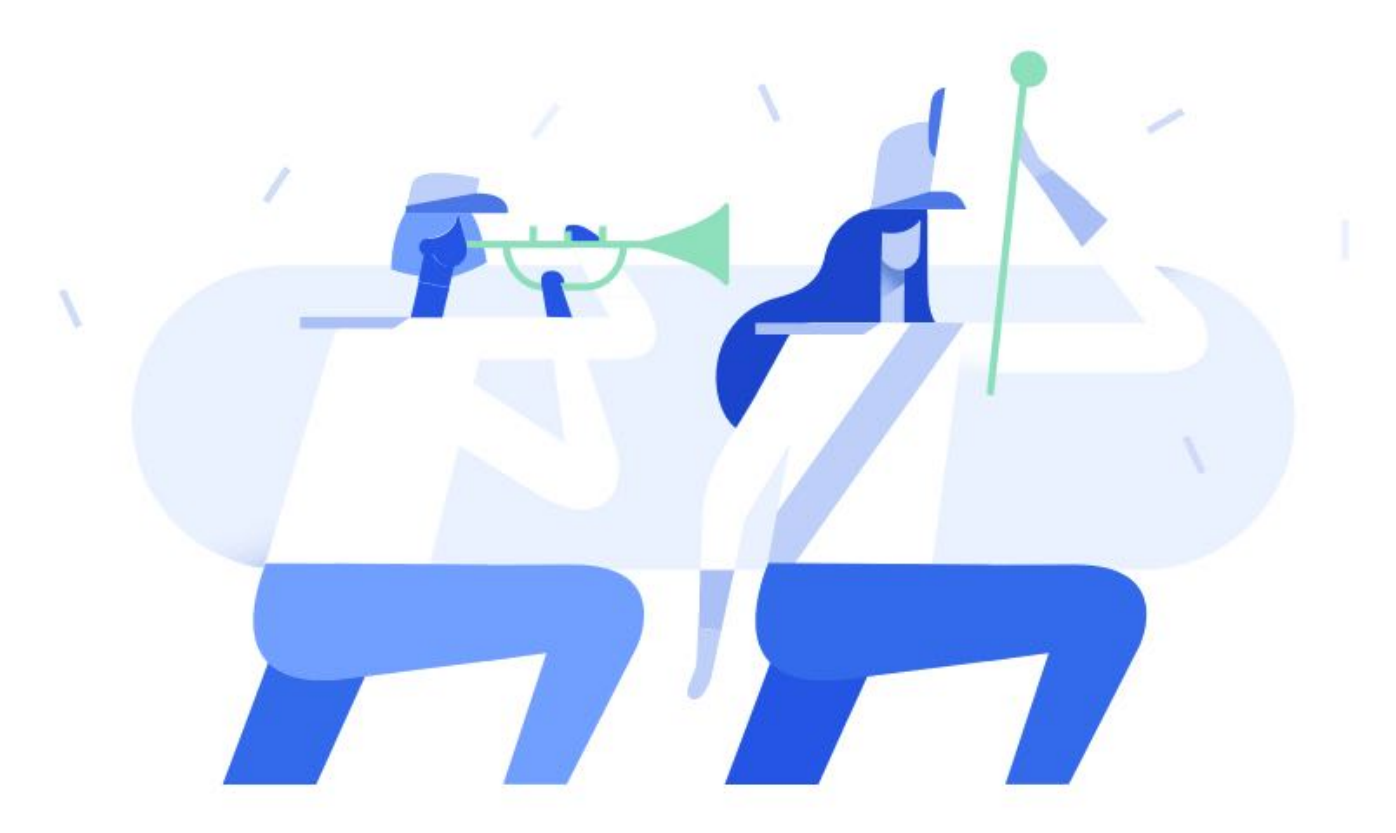

### Join your team's conversations

Peter Doe invited you to join the ACME team on Twist 3 days ago. Just click below to start collaborating with your team in seconds:

### Join your team  $\rightarrow$

Not sure why you should use Twist? Here's what other users have to say:

"Twist allows you to disconnect and process information, without that fear of getting sucked into a never ending chat conversation."

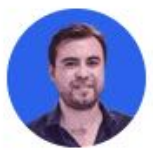

-Pablo Torres

Commercial Manager, UtiliRail

**Peter Doe** invited you to join the **AUME** team on Twist 5 days ago. Just click below to start collaborating with your team in seconds:

### Join your team  $\rightarrow$

Not sure why you should use Twist? Here's what other users have to say:

"Twist allows you to disconnect and process information, without that fear of getting sucked into a never ending chat conversation."

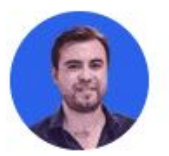

-Pablo Torres Commercial Manager, UtiliRail

"Now that we're using Twist we spend less time digging through overflowing inboxes and searching through outdated chat conversations."

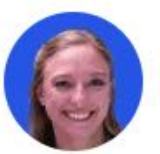

-Ellen Luccock Director of Client Relations, The Management Coach

Our best, The Twist team

### **Still skeptical?**

Learn what makes Twist different  $\rightarrow$ 

Stay in touch with your team from anywhere Download the apps

Blog | Twitter | Help Center

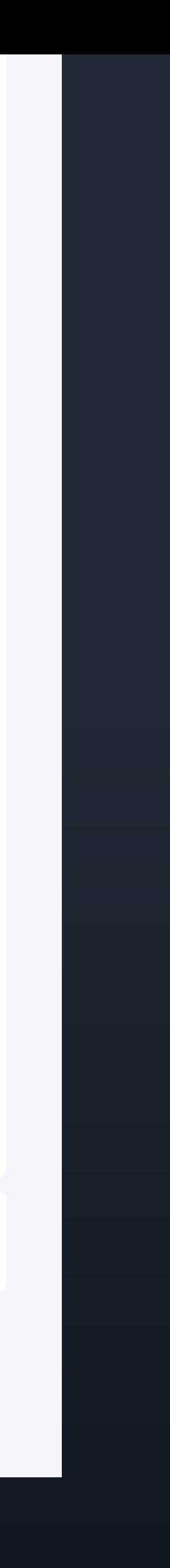

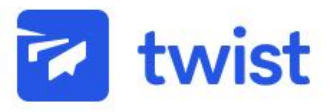

### Hi Jano,

Here's what's new for you in the Twist team:

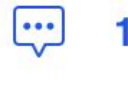

這

1 new message

2 new threads and comments

### 1 private message

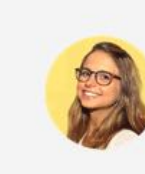

Vanessa C. 17:16, Sep 14 The article is looking so good! Very clean. Can't wait to see everything on page.

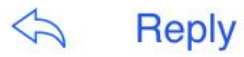

### 1 new thread

### **Brand guidelines #Branding**

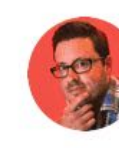

Alexander W. posted 17:16, Sep 14

And that's exactly what a strong brand style guide does: present rules and advice that anyone working with our brand's assets can follow to make sure the identity is communicated cohesively.

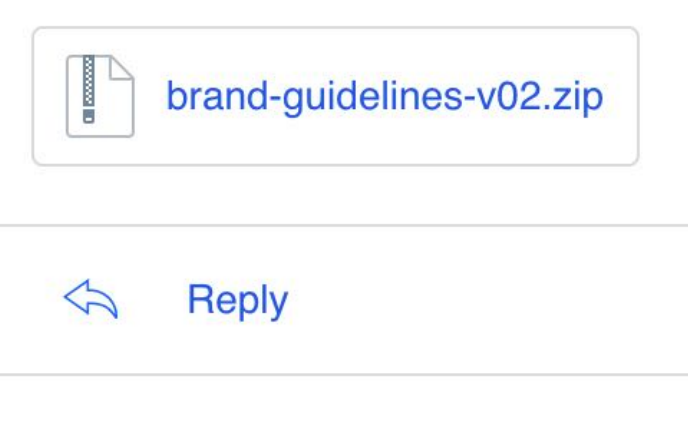

1 new comment

### Scrolling norformance

### **Drand guidelines** #Branding

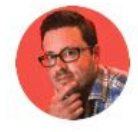

Alexander W. posted 17:16, Sep 14

And that's exactly what a strong brand style guide does: present rules and advice that anyone working with our brand's assets can follow to make sure the identity is communicated cohesively.

brand-guidelines-v02.zip

 $\bigtriangledown$ **Reply** 

1 new comment

### **Scrolling performance #Frontend**

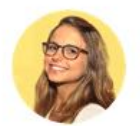

Vanessa C. 17:16, Sep 14

Having smooth scrolling is actually an often overlooked but crucial part of a user's experience. Getting the scrolling performance right will make our application feel silky smooth and enjoyable to use rather than a clunky and unnatural experience.

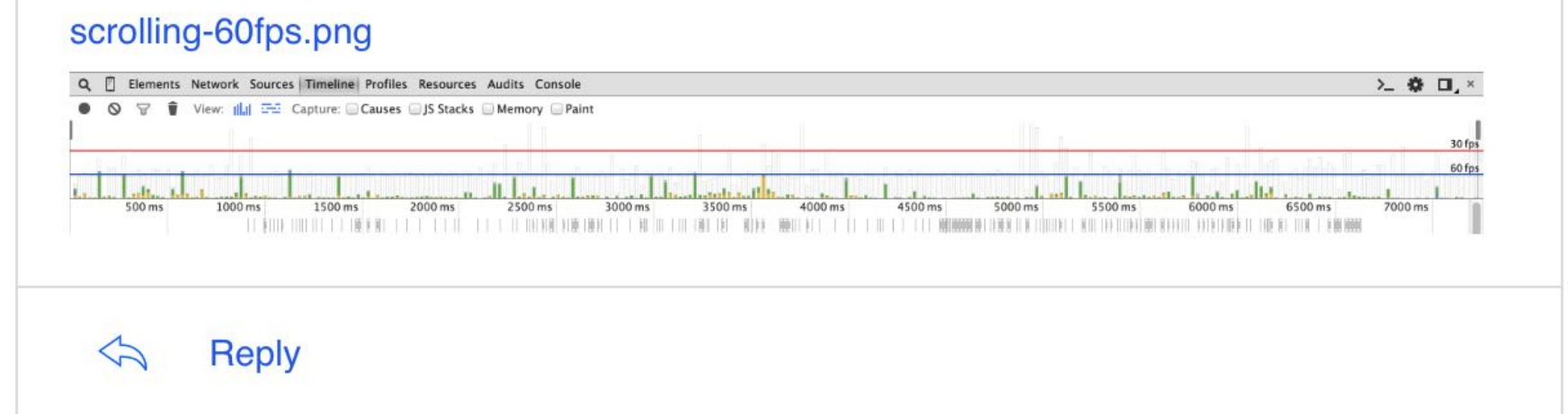

Go to Twist  $\rightarrow$ 

Need to check new messages on-the-go? Download Twist for iOS or Android.

Manage your notifications settings

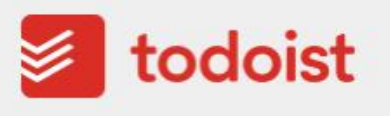

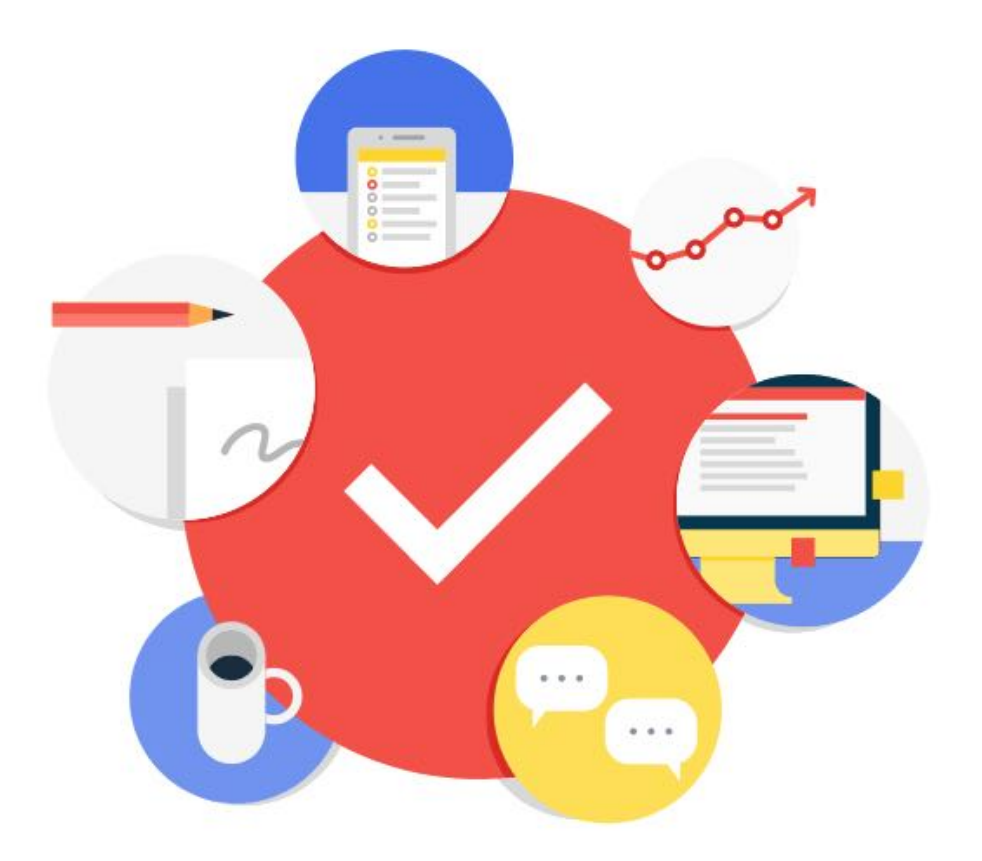

## **Welcome to Todoist, Amir!**

We've helped millions of people feel more organized and in control of work and life – we hope we can do the same for you.

Ready to start? Our Getting Organized guide has everything you need.

### Browse the Guide  $\rightarrow$

If you need help, our team is always around. Tweet @todoist or reach out anytime at support.todoist.com.

Welcome again and have a productive first day!

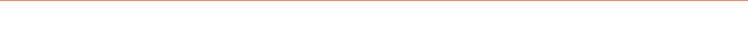

## **Welcome to Todoist, Amir!**

We've helped millions of people feel more organized and in control of work and life – we hope we can do the same for you.

Ready to start? Our Getting Organized guide has everything you need.

### Browse the Guide  $\rightarrow$

If you need help, our team is always around. Tweet @todoist or reach out anytime at support.todoist.com.

Welcome again and have a productive first day!

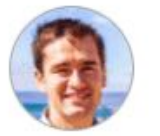

### Amir, Founder & CEO of Todoist

@amix3k

P.S. Want to jump right in? Here's a shortcut back to your account: Sign into my Todoist

From the team across 10 time zones at Doist  $\heartsuit$ Need help or have feedback? Just hit reply!

Unsubscribe

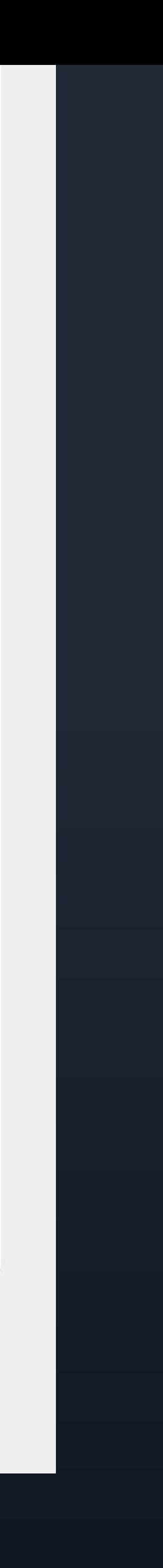

 $\rightarrow$  Reply ABOVE this to add a comment to this task via email  $\leftarrow$ 

## todoist

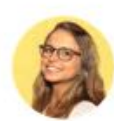

Vanessa added a comment

### **WordPress**

Just got an invite to WordPress VIP. Yay! Can't wait to test it out!

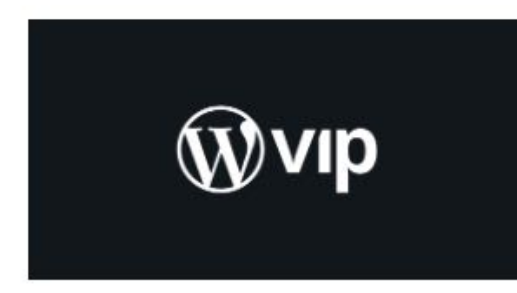

### **WordPress VIP**

Our best-in-class enterprise WordPress hosting platform, expert consulting and support, and diverse partner ecosystem free you to focus on your business objectives.

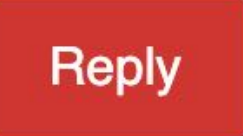

Too much to keep track of at work? Join thousands of teams who stay organized with Todoist Business

Manage your notifications settings

 $\rightarrow$  Reply ABOVE this to add a comment to this task via email  $\leftarrow$ 

## **S** todoist

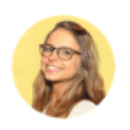

Vanessa completed a task assigned by you

Remember to buy milk · Shopping

**View this task** 

Too much to keep track of at work? Join thousands of teams who stay organized with Todoist Business

Manage your notifications settings

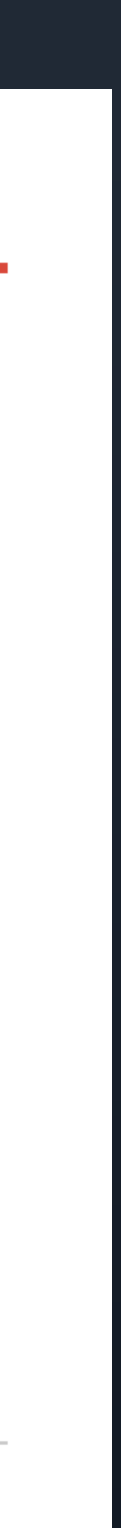

mjml.io MJML

heml.io **o** HEML

foundation.zurb.com Foundation for Emails

Editores de email vía código

```
\equiv mjml. version 4.3.0
                                                                          Migrate from M
                                                           Beautify MJML
   1 <mjml>
   2 \times mj-body<mj-section>
   3
           <mj-column>
   \left|4\right|\vert 5 \vert<mj-image width="100px" src="/assets/img/logo-small.png"></mj-i
   6 \mid8<sup>1</sup><mj-divider border-color="#F45E43"></mj-divider>
   |9|10<mj-text font-size="20px" color="#F45E43" font-
     family="helvetica">Hello World</mj-text>
  |11||12|</mj-column>
  |13|</mj-section>
  14 \mid \langle mj-body \rangle15 </mjml>
```
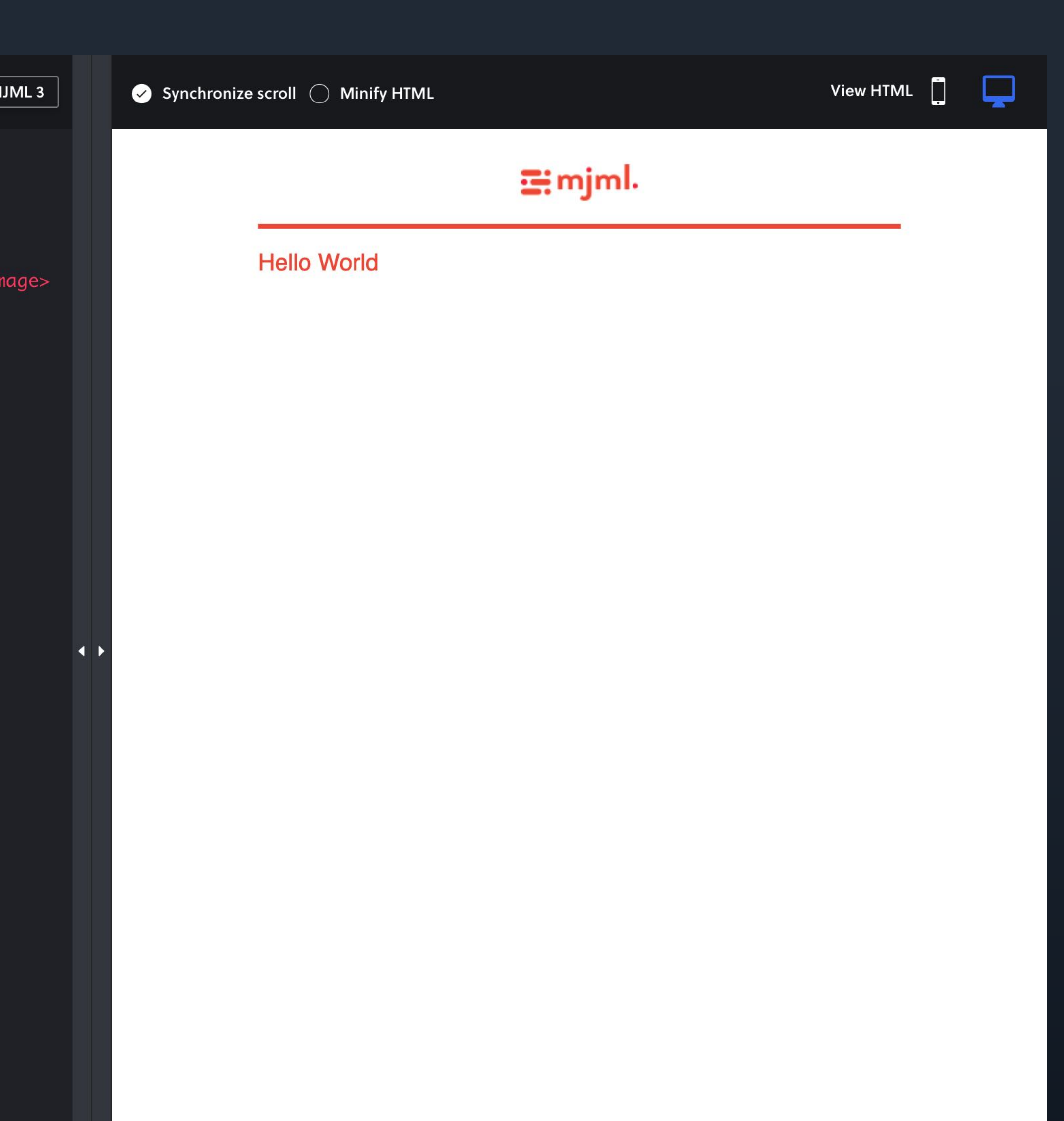

```
\Xi: mjml. version 4.3.0
                                                                                                                                                                 View HTML D
                                                                                             \bullet Synchronize scroll \circlearrowright Minify HTML
                                                       Beautify MJML
                                                                      Migrate from MJML 3
  1 <mjml>
                                                                                                1 <! doctype html>
     <mj-body>
                                                                                                2 <html xmlns="http://www.w3.org/1999/xhtml" xmlns:v="urn:schemas-microsoft-
   2^{\circ}com:vml" xmlns:o="urn:schemas-microsoft-com:office:office">
        <mj-section>
           <mj-column>
                                                                                                4 <head>
   5
             <mj-image width="100px" src="/assets/img/logo-small.png"></mj-image>
                                                                                                   <title> </title>
   6 \mid5<sup>1</sup>6 <!--[if !mso]><!-- -->
             <mj-divider border-color="#F45E43"></mj-divider>
                                                                                                    <meta http-equiv="X-UA-Compatible" content="IE=edge">
   8<sup>1</sup>\vert 9 \vert8<sup>1</sup><mj-text font-size="20px" color="#F45E43" font-
                                                                                                     <meta http-equiv="Content-Type" content="text/html; charset=UTF-8">
  10<sup>1</sup>-9
     family="helvetica">Hello World</mj-text>
                                                                                                    <meta name="viewport" content="width=device-width, initial-scale=1">
                                                                                                10
                                                                                                    <style type="text/css">
  1111#outlook a {
          </mj-column>
  121213</mj-section>
                                                                                                13
                                                                                                         padding: 0;
 14 \mid \langle mj-body \rangle14\}15 \mid \text{</min1>}15
                                                                                                       ReadMsgBody {
                                                                                                1617width: 100%;
                                                                                                18\}19
                                                                                         \leftarrow.ExternalClass {
                                                                                                20
                                                                                               21width: 100%;
                                                                                                22\}23
                                                                                                       .ExternalClass * {
                                                                                                24
                                                                                                25line-height: 100%;
                                                                                                26\mathcal{F}2728body \{29
                                                                                                        margin: 0;
                                                                                                30padding: 0;
                                                                                                         -webkit-text-size-adjust: 100%;
                                                                                                3132-ms-text-size-adjust: 100%;
                                                                                               33\mathcal{F}3435table,
                                                                                                       td \{36border-collapse: collapse;
                                                                                                37
                                                                                                         mso-table-lspace: 0pt;
                                                                                                38
```
taxiforemail.com — Soporta código HTML de autor

topol.io · Topol

## Taxi for Email

befree.io

## Beefree

Editores visuales de email

— Elliot Ross (Taxi for Email)

# *"A wysiwyg to make the day to day email, that then frees up dev resources to provide better value"*

Benefits of Using HTML/CSS Templates Over Drag & Drop Editors — Litmus Community

# Directrices 02 Desarrollo

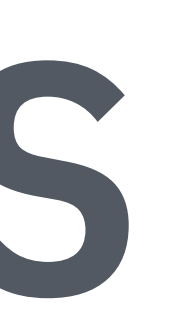

- thebetter.email **• The Better Email on Design**
- campaignmonitor.com The Ultimate Guide to CSS
- howtotarget.email **• How to Target Email Clients**
- Librerías open source (Cerberus) o sistemas (stackoverflow.design) Plantillas, Frameworks y Sistemas

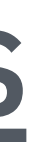

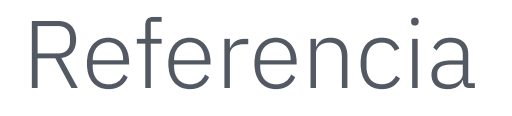

# Contenedor fijo, con diseño simplificado del layout y los elementos. Modelo "scalable" o "mobile-aware"

Contenedor fluído 100%, sin restricciones ni transformaciones del layout.

## Modelo "fluid"

Contenedor y elementos responsive. Alternativas: Desktop-first with @media queries, Hybrid Coding approach, Table of Your Dreams, Fab Four technique, Mobile-first with calc()…

## Modelo "responsive"

Optimización para móvil

github.com/TedGoas Cerberus

## foundation.zurb.com **• Zurb Foundation for Emails**

Plantillas y frameworks

## Email Coding Guidelines - 2015-2016 (Obsoleto)

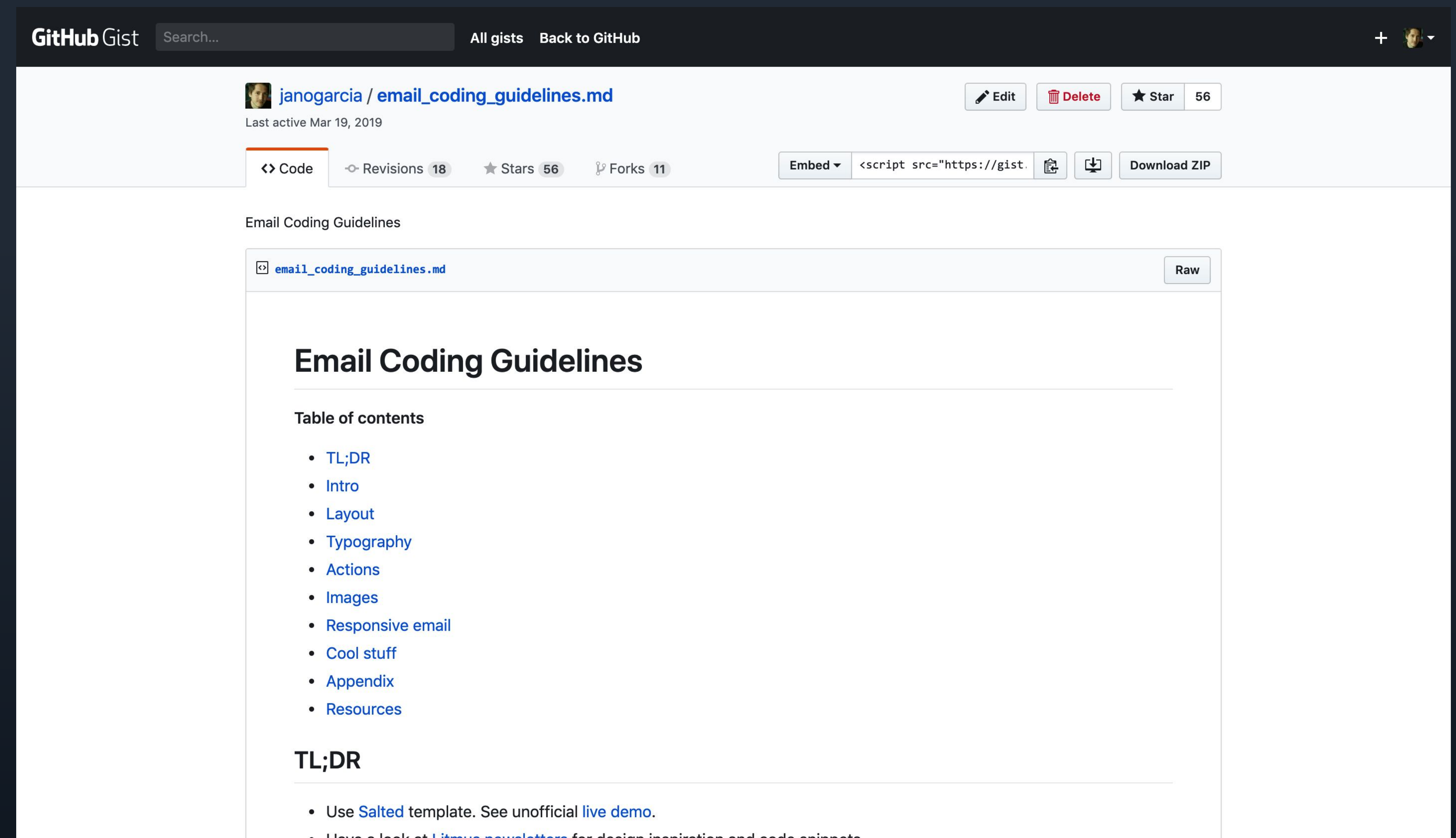

• Have a look at Litmus newsletters for design inspiration and code snippets.

# **• State of Email Survey Research Series**

## litmus.com

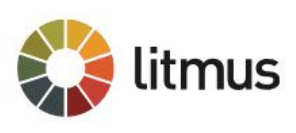

Features  $\blacktriangledown$ 

Enterprise  $\blacktriangledown$ 

Pricing

## **State of Email Survey Research Series**

Litmus' annual State of Email Survey examines every facet of brands' email marketing programs-from organizational structure and planning to design and deliverability. We share the learnings back to the email community through our State of Email research series so marketers can benchmark themselves against their peers and use the findings as evidence to argue for resources and process improvements.

E

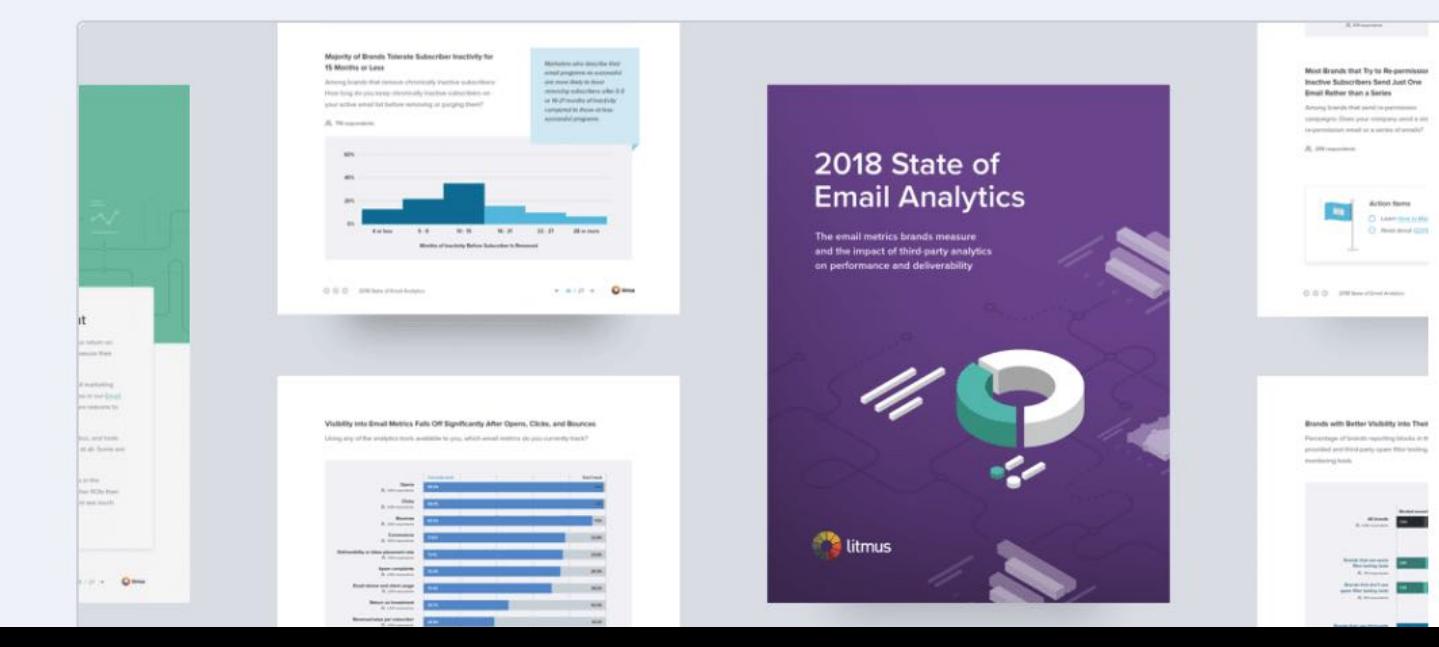

Resources  $\blacktriangledown$ 

Sign up free Login

Ebook

2018 State of Email Analytics: The Metrics Brands Measure and the Impact of Third-**Party Analytics** 

alutice takes a detailed leak at the email motri

# Testing 02 Desarrollo

# **Canary template**

Photo by Olena Shmahalo on Unsplash

## Canary template

## 1200 x 600

### Hero-unit heading with a line break for large viewports

Bulletproof image backgrounds. The image URL is added to the HTML background attribute instead of the CSS background-image property for making it compatible<br>with Lotus 8.x. VML is used for Outlook support. Progressively enhanced with CSS<br>background-size property, it makes the background image looks clients. A solid color is used as a fallback for really obscure clients.

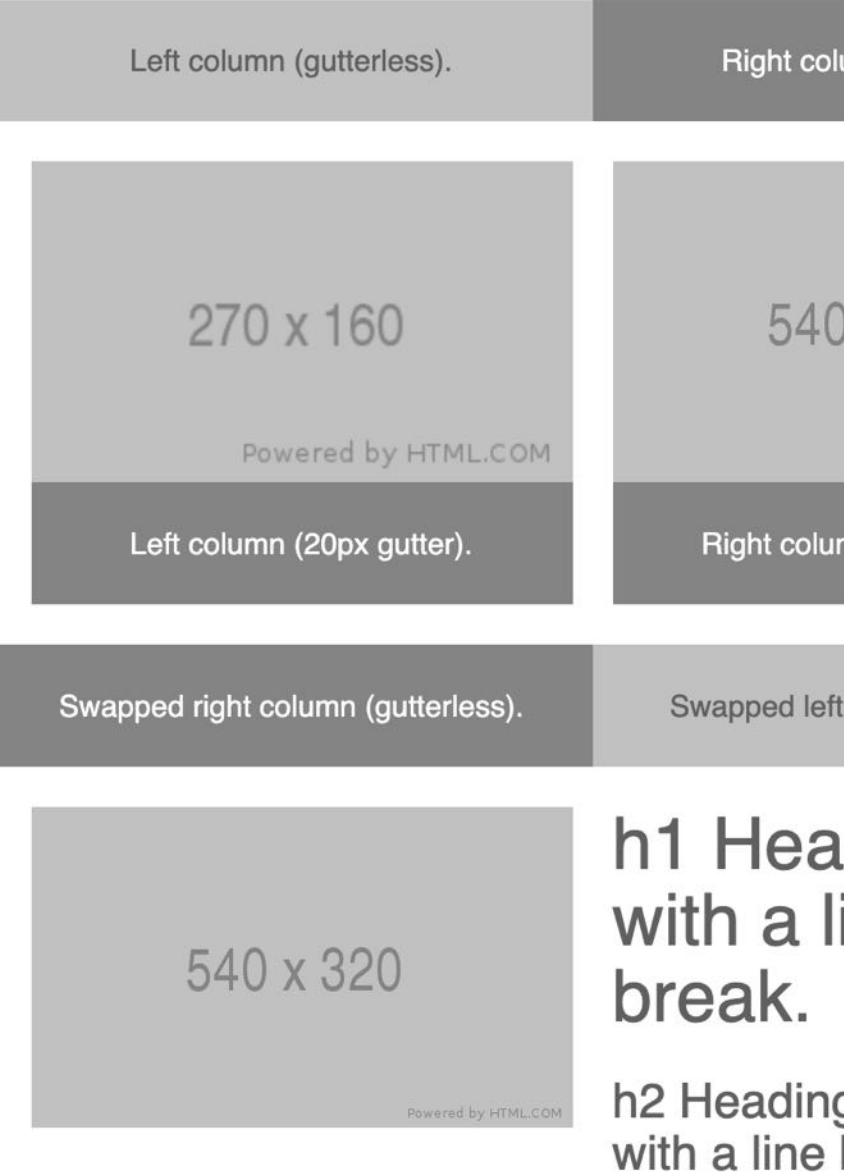

h3 Heading 3 with a line break.

h4 Heading 4 with a line break.

h5 Heading 5<br>with a line break.

h6 Heading 6 with a line break.

H6 HEADING 6 - UPPERCASE & BORDERED

- A simple and quick
- HTML
- Unordered list
- 1. One 2. Two 3. Three items

A paragraph with a line break followed by a separator.

A paragraph with some styled text: bold, italic, striked out, UPPERCASE, and a link.

PARAGRAPH - UPPERCASE & BORDERED

Footer.

A bulletproof button

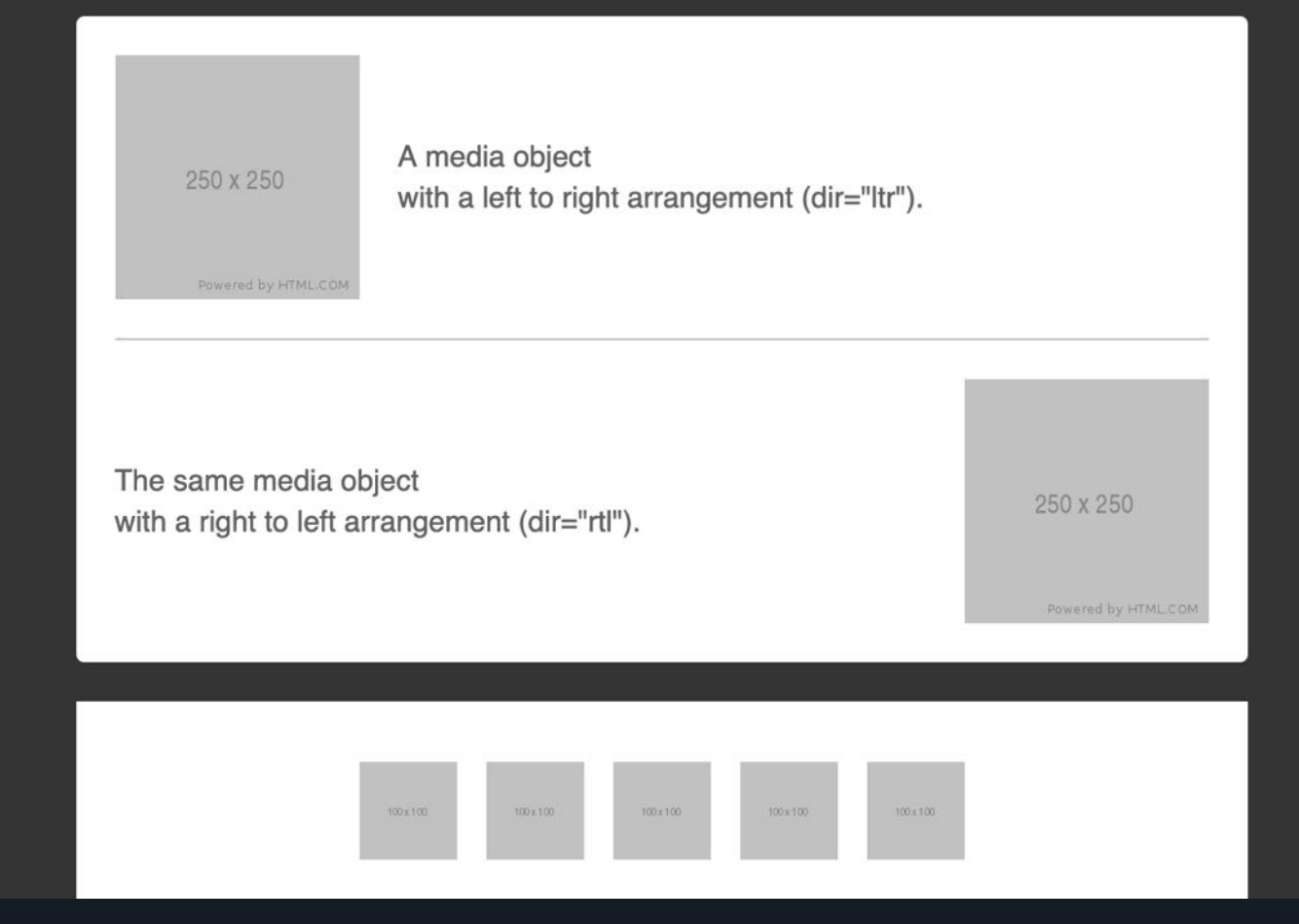

imn (gutterless).

x 320

nn (20px gutter).

column (gutterless).

ading 1<br>line

ig 2<br>break.

## emailonacid.com **• Email on Acid**

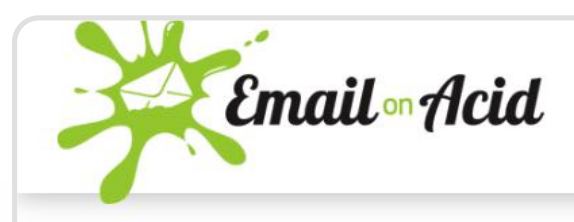

Pricing Features

### Preview emails on mobile, desktop and tablet.

See what your email looks like on more than 70 clients and devices. View the emails in portrait or landscape so you know how your email will look for every subscriber.

**VIEW FULL CLIENT LIST** 

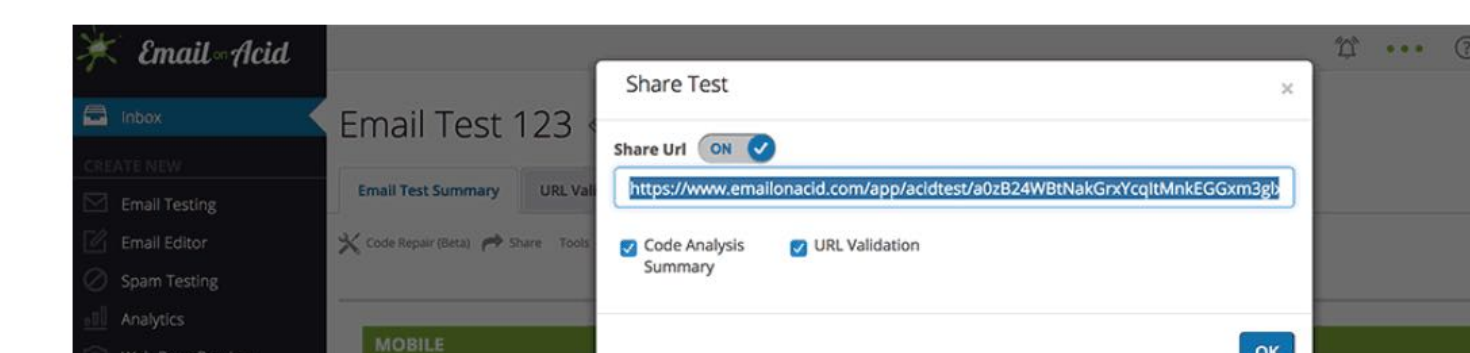

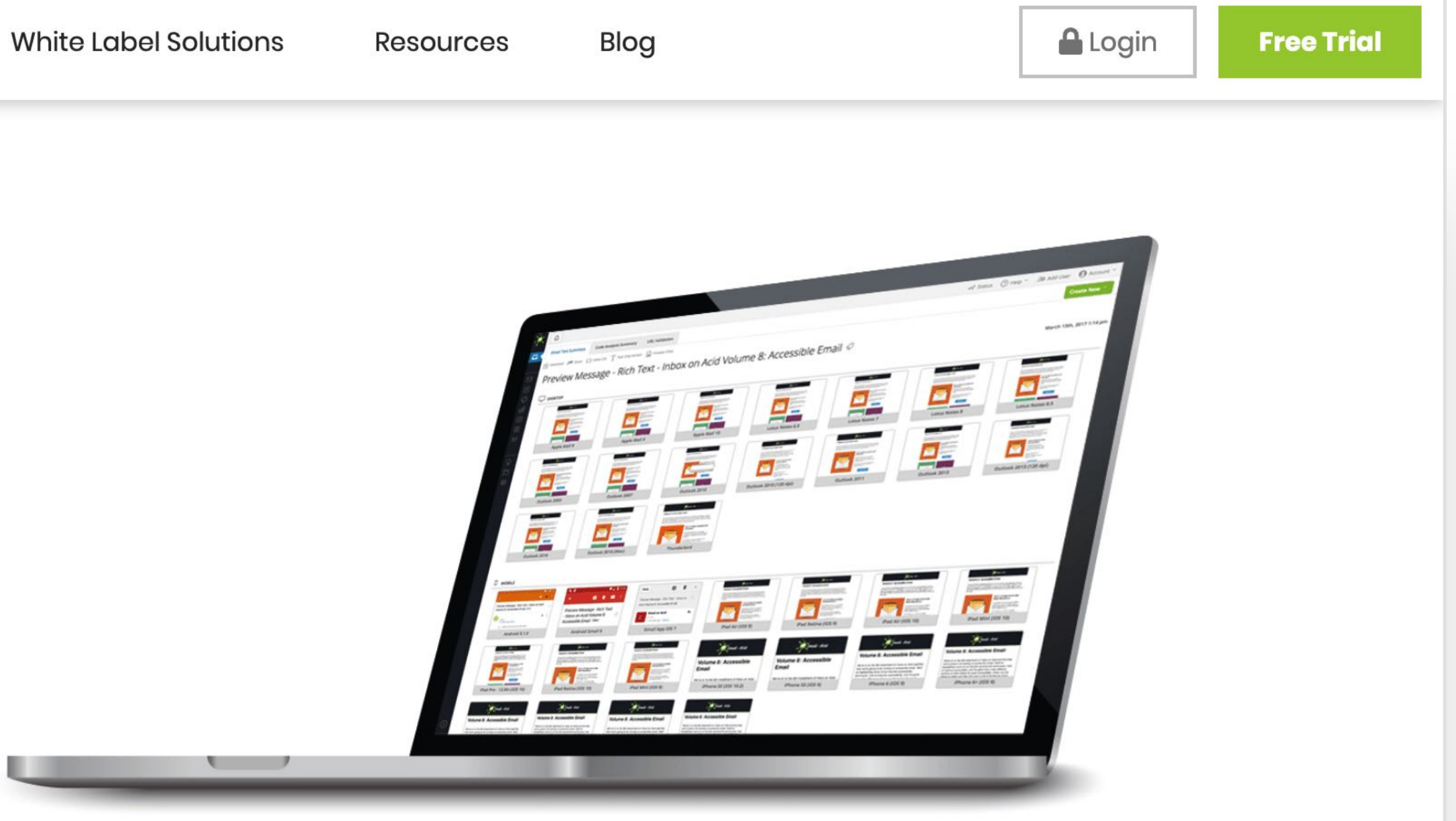

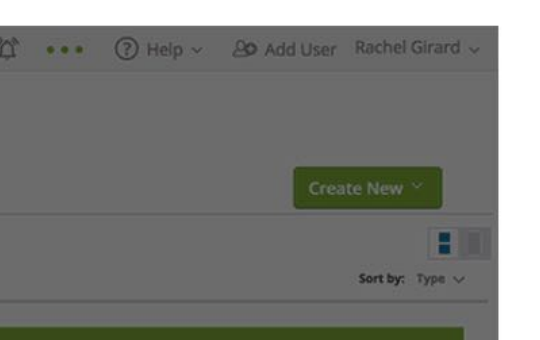

### Improve team collaboration.

Whether you're an email marketer or a developer, our tools can help your team streamline the email

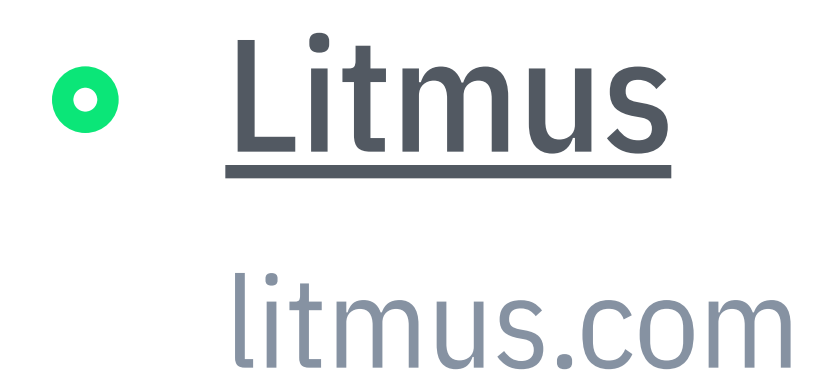

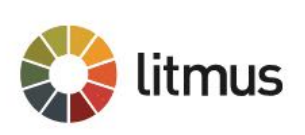

Features  $\blacktriangledown$ 

Enterprise v

Pricing

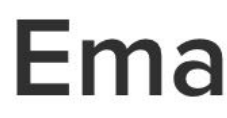

See screenshots of your emails across 90+ apps and devices to ensure compatibility in all environments.

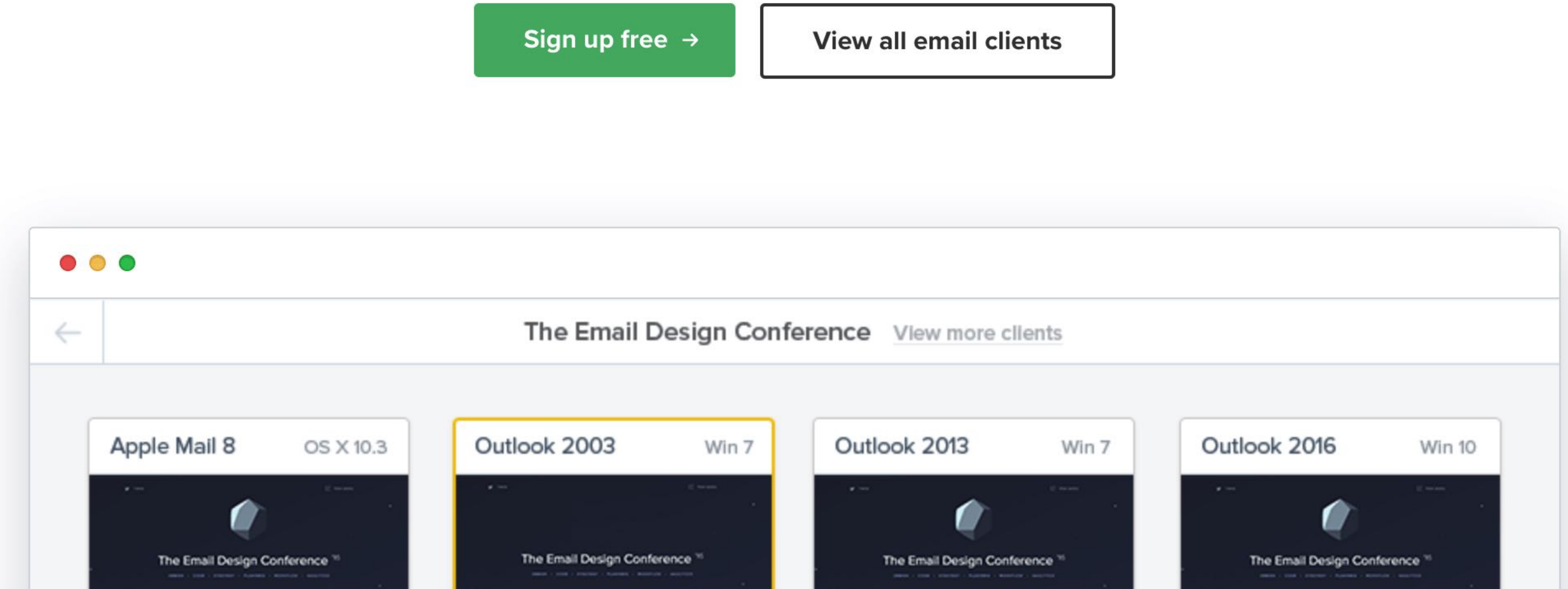

Resources  $\blacktriangledown$ 

Sign up free Login

## **Email Previews**

## putsmail.com o Putsmail

# PutsMail **New Test Inliner Test History** About **Test your HTML emails** before sending them! Create a New Test Email  $\rightarrow$

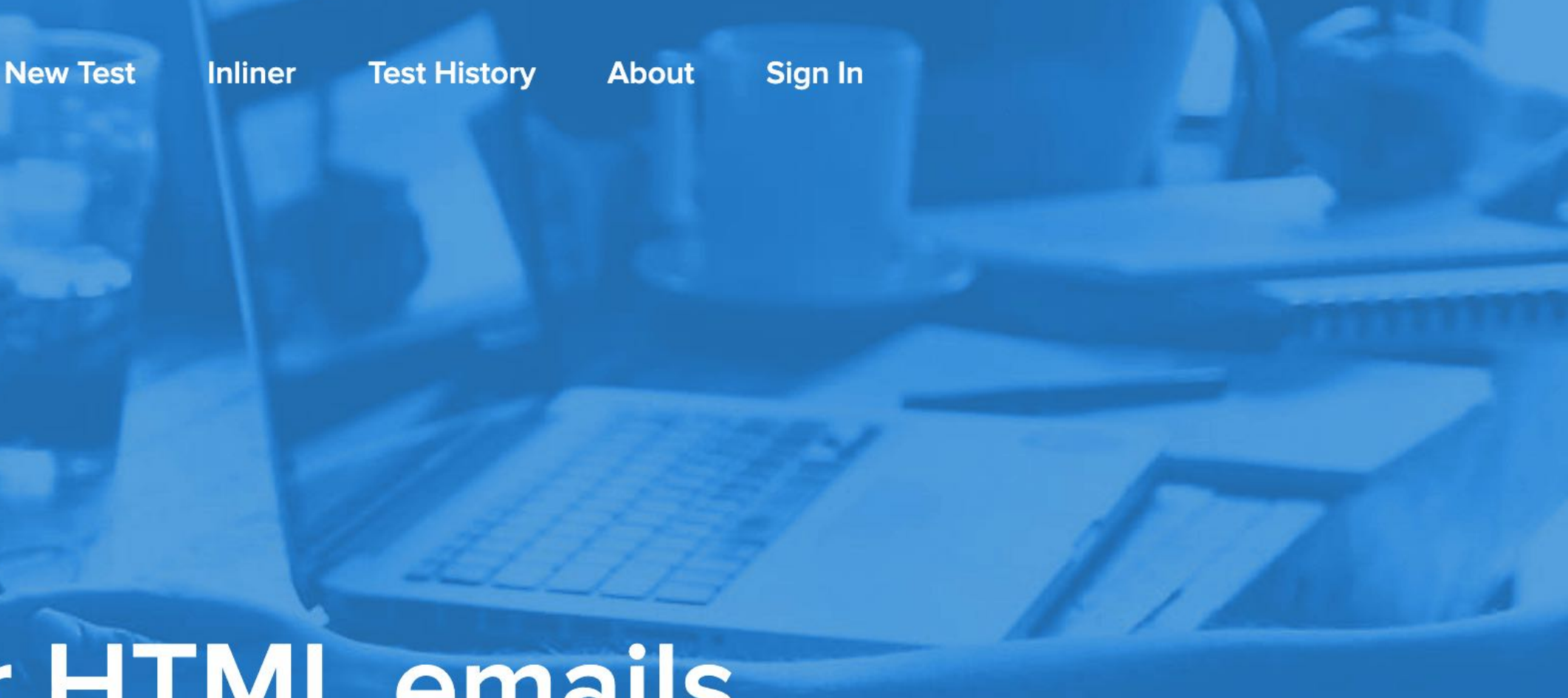

github.com/jonathandion/awesome-emails

## awesome-emails

reallygoodemails.com/resources **• Really Good Emails Resources** 

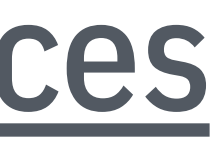

thebetter.email/resources

# Email Marketing Resources

## Recursos

# Gracias

@janogarcia · janogarcia.com

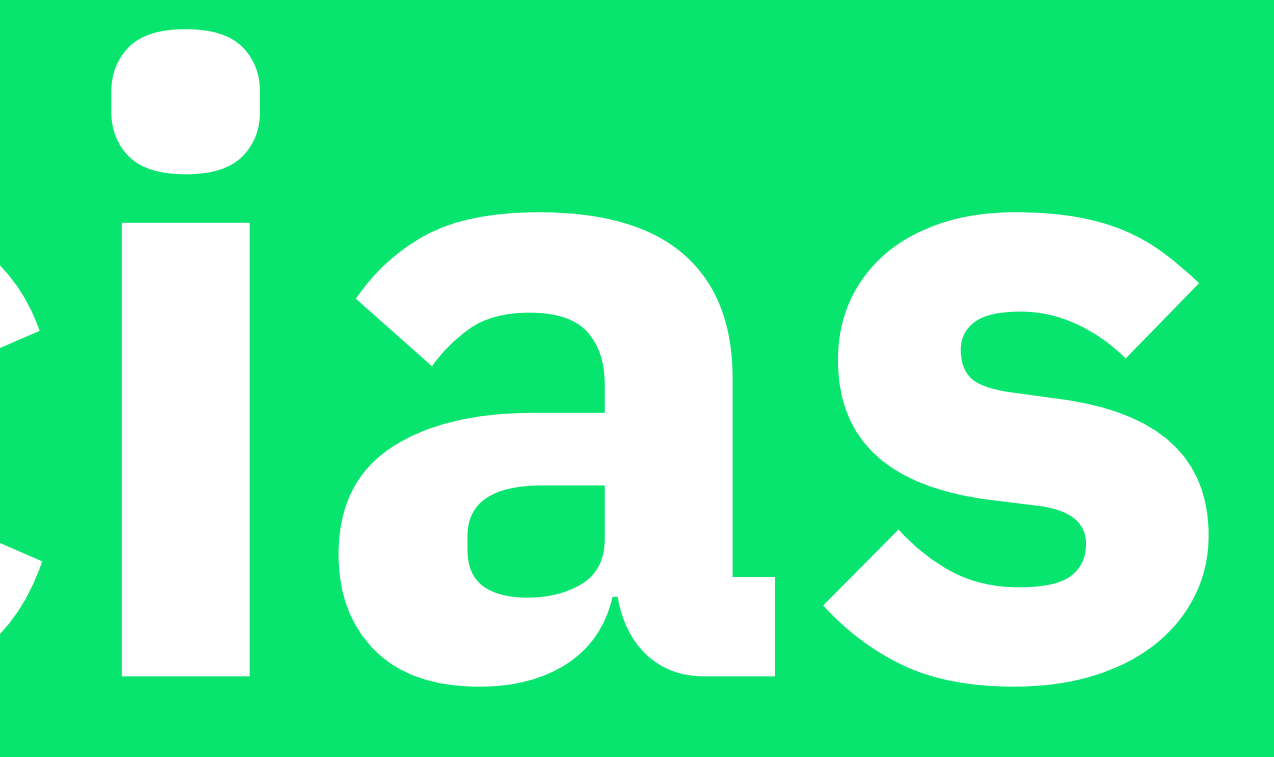